Objekttyp: **Issue**

Zeitschrift: **Die neue Schulpraxis**

Band (Jahr): **50 (1980)**

Heft 7

PDF erstellt am: **30.06.2024**

#### **Nutzungsbedingungen**

Die ETH-Bibliothek ist Anbieterin der digitalisierten Zeitschriften. Sie besitzt keine Urheberrechte an den Inhalten der Zeitschriften. Die Rechte liegen in der Regel bei den Herausgebern. Die auf der Plattform e-periodica veröffentlichten Dokumente stehen für nicht-kommerzielle Zwecke in Lehre und Forschung sowie für die private Nutzung frei zur Verfügung. Einzelne Dateien oder Ausdrucke aus diesem Angebot können zusammen mit diesen Nutzungsbedingungen und den korrekten Herkunftsbezeichnungen weitergegeben werden.

Das Veröffentlichen von Bildern in Print- und Online-Publikationen ist nur mit vorheriger Genehmigung der Rechteinhaber erlaubt. Die systematische Speicherung von Teilen des elektronischen Angebots auf anderen Servern bedarf ebenfalls des schriftlichen Einverständnisses der Rechteinhaber.

#### **Haftungsausschluss**

Alle Angaben erfolgen ohne Gewähr für Vollständigkeit oder Richtigkeit. Es wird keine Haftung übernommen für Schäden durch die Verwendung von Informationen aus diesem Online-Angebot oder durch das Fehlen von Informationen. Dies gilt auch für Inhalte Dritter, die über dieses Angebot zugänglich sind.

Ein Dienst der ETH-Bibliothek ETH Zürich, Rämistrasse 101, 8092 Zürich, Schweiz, www.library.ethz.ch

#### **http://www.e-periodica.ch**

# we die neue<br>Schulpraxis

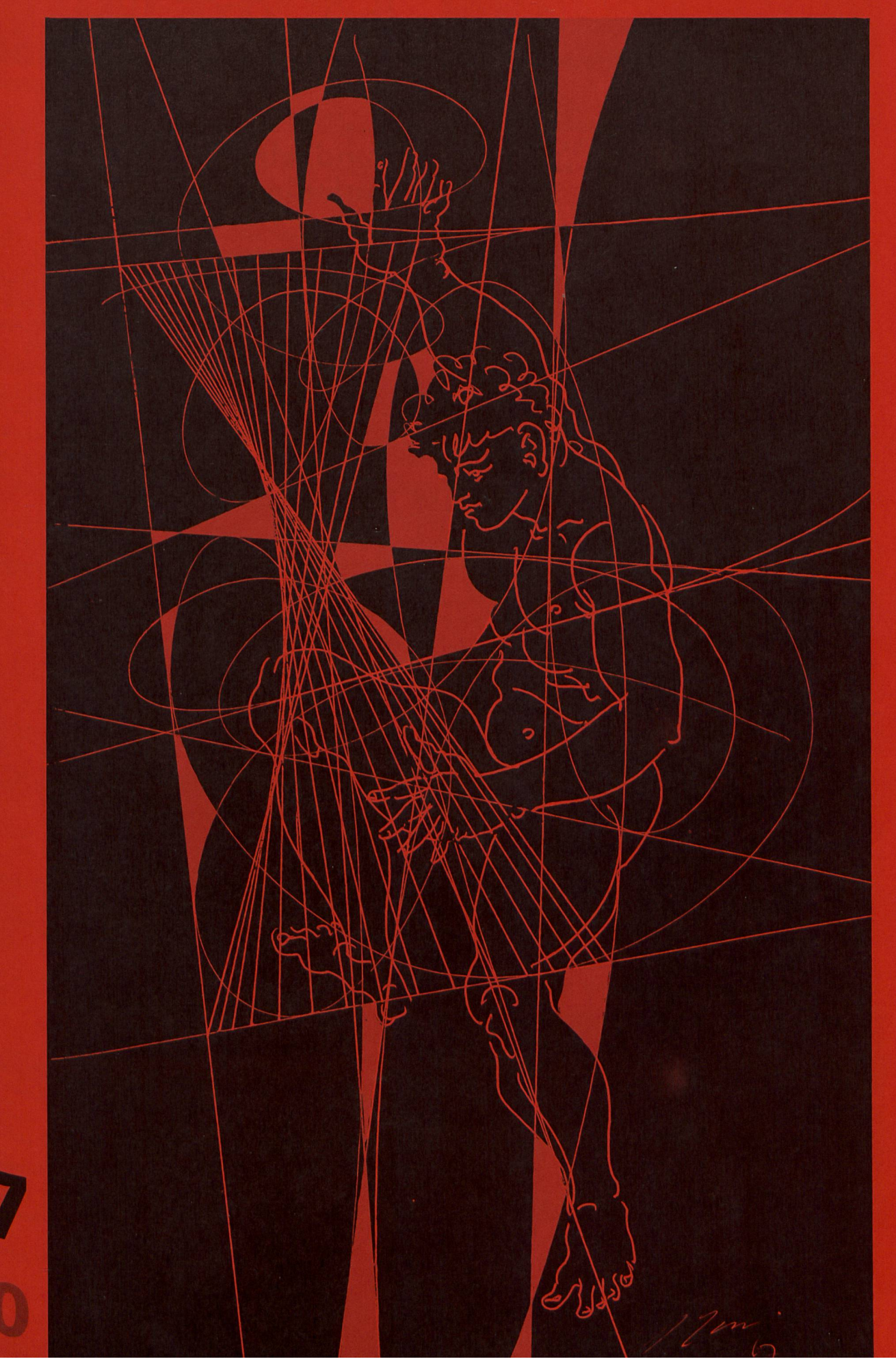

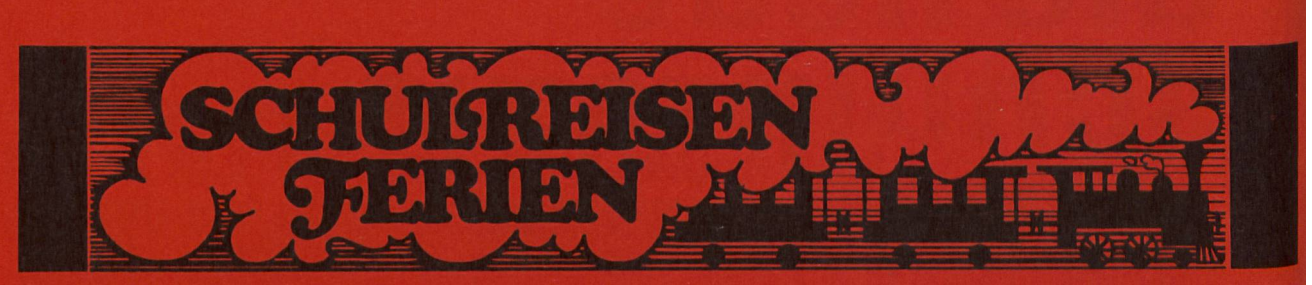

#### Zernez-Engadin NATIONALPARK Das Ziel Ihrer Schulreise oder Ihres Schulausfluges Restaurant Blockhaus C/uoza

Mitten im Schweiz. Nationalpark gelegen. Matratzenlager, Zimmer, Restaurant (Halbpension für Schulen und Gruppen). Auskunft und Anmeldung: Hotel Piz Terza, Flurin Davatz, 7530 Zernez, Telefon 082/8 14 14.

## Hotel Engstlenalp am Jochpass

im Zentrum der Routen Engelberg – Meiringen, Brünig –<br>Melchtal. Bestgeeignetes Haus für Schulen und Vereine. Massige Preise. Prospekte und Auskünfte auch für Tourenarrangements (Titlis usw.) durch

Frau Frieda Immer, Telefon (036) 75 <sup>11</sup> 61, oder Meiringen, Telefon (036) <sup>71</sup> 23 97.

#### Klassenlager und Schulwochen

im Glarnerland, 1000 m ü.M. am Fusse des Glarnisch, abseits der<br>Strasse (Braunwaldgebiet), für Sommer und Winter. Schöne Berg-wanderungen ins Braunwald- und Kärpfgebiet. Eigener Skilift,<br>abends beleuchtet. 20 Betten mit fl Familie J. Kuratli, Berggasthof «Schlattberg», 8775 Luchsingen, Telefon (058) 84 3164 oder (074) 316 74

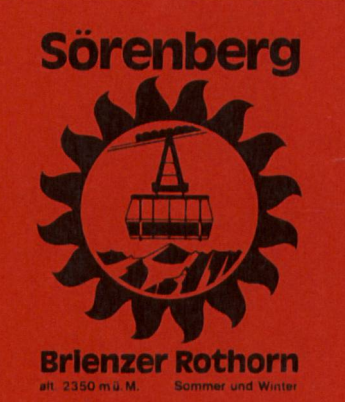

#### Eine Schulreise aufs Brienzer Rothorn bietet ein unvergessliches Erlebnis:

- **Weltbekannter Aussichtspunkt mit** einzigartigem Rundpanorama
- Ausgangspunkt herrlicher Wanderungen
- **Zentralschweizer Wanderhit** Höhenweg Rothorn-Lungern-Schönbüel
- **Rustikale Eiseehütte**
- **Spezialpreise für Schulen**

Luftseilbahn Sörenberg-Brienzer-Rothorn AG, Telefon 041/7815 60

Fur

## Landschulwochen und **Ferienlager**

Pfadfinderheim Störgel, Stein AR. 42 Schlafplätze, moderne Küche, grosse Aufenthalts- und Bastelräume, ideale Umgebung. 20 Minuten ab Stadtgrenze St.Gallen.

Heimverwalter: Rolf Franken, Iddastr. 60, 9008 St. Gallen, Telefon (071) 24 44 47

#### Südtessin - Valle di Muggio

Klassenlager für Landschul- und Wanderwochen. Reiche Flora, herrliches Wandergebiet. Neu eingerichtet, Massenlager, Pension.

Anmeldung und Auskunft R Angehrn-Herzog, 6831 Bruzella, Tel (091) 4911 17.

## ê Ski- und Klassenlager

Aurigeno/Maggiatal/TI:65 B., 341 m.ü.M., Mietpreis: Fr. 5.–<br>Les Bols/Freiberge/JU: 30-130 B., 938 m.ü.M., Fr. 4.–.<br>Oberwald/Goms/VS: 30 B., 60 B. u. 120 B., 1368 m.ü.M.,<br>Fr. 5.– (Winter), Fr. 4.50 (übrige Zeit

Auskunft u. Vermietung: Stiftung Wasserturm Wolfbachstr. 15<br>8032 Zürich, Telefon (01) 251 1918 (Meier).

#### Büchergestelle

## **Zeitschriftenregale**

#### komplette Bibliothekseinrichtungen

Verlangen Sie Prospekte und Referenzen! Un verbindliche Beratung und detaillierte Einrieb" tungsvorschläge durch Fachleute.

erba ERBA AG BAUPRODUKTE 8703 Erlenbach, Telefon 01/910 42 42

## **Halbe** Holzklämmerli

speziell fur Bastelarbeiten geeignet, gut sortiert, kein Ausschuss.

Surental AG, 6234Triengen (Telefon 045 74 <sup>12</sup> 24)

## **die neue schulpraxis**<br>
juli 1980 50. jahrgang

50. jahrgang/7. heft

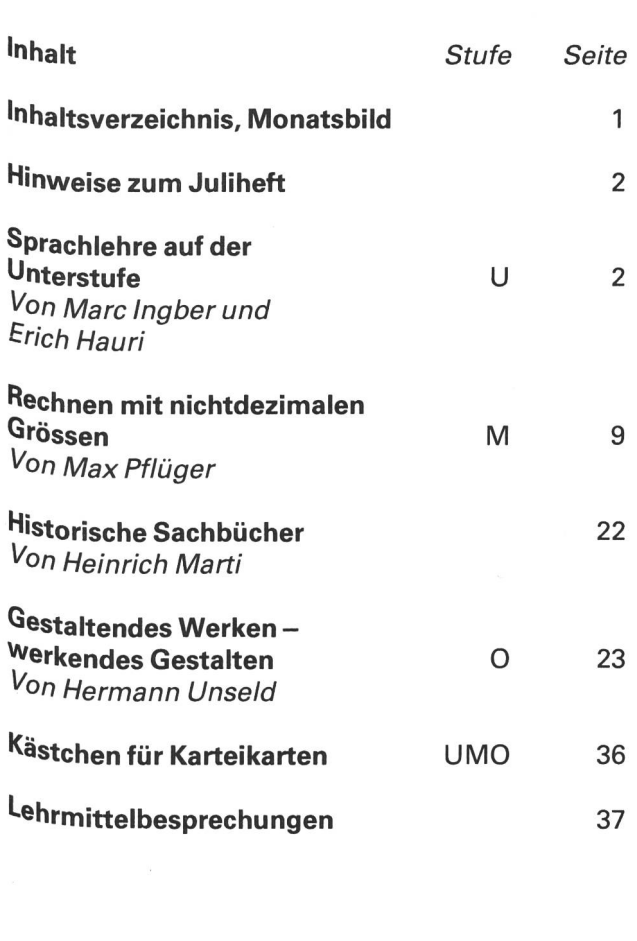

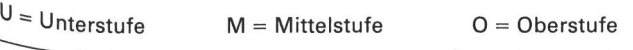

Die Neue Schulpraxis, gegründet 1931 von Albert Züst, er-<sup>scheint</sup> zum Monatsanfang. Abonnementspreise bei direktem <sup>982</sup>49 vom Verlag: Inland 38 Fr., Ausland 40 Fr. Postcheck-<br><sup>konto</sup> 90-5660.

#### Verlag

8. 2ust, Postfach, 7270 Davos 2. Tel. 083/3 52 62.

#### Redaktion

Unierstion<br>BEACLE Und Mittelstufe: E. Hauri, Lehrer, Blumenstrasse 27, Stiter- und Mittelsture. L. nux...<br>8500 Frauenfeld. Tel. 054/7 15 80.

יטס דו Frauenfeld. Tel. 1547 ו- שט.<br>Boerstufe: Heinrich Marti, Reallehrer, Buchholzstrasse 57, 8750 Glarus. Tel. 058/61 56 49.

Uber alle eingehenden Manuskripte freuen wir uns sehr und<br>Prüfes Prüfen die eingenenden ivianuskripte neuen wir alle zu allfälli-<br>Prüfen diese sorgfältig. Wir bitten unsere Mitarbeiter, allfälli-<sup>ge Vorlagen, Quellen und benützte Literatur anzugeben.</sup> <sup>vas</sup> Vervielfältigen von Texten, Abbildungen und Arbeitsblät-**1972 vervielraltigen vom rexiem Flatterieren Zwecken ist nicht erlaubt.** 

#### uruck und Administration<br><sup>Zollikofer, A.C.</sup> P

Solikofer AG, Druckerei und Verlag, Fürstenlandstrasse 122, voll St.Gallen. Tel. 071/29 22 22. (Druck, Versand, Abonnenert St.Gallen, Tel. 0/1/29 22 22, (Druck, Verseiter, Mehrs, Adressänderungen, Nachbestellungen und Probe-<br>hefte,)

#### Inserate

**Torate**<br><sup>Of</sup>a Orell Füssli Werbe AG, Postfach, 8022 Zürich. Tel. 01/251 32 32. Schluss der Inseratenannahme am 10. des Vormonats.<br>Nulles der Inseratenannahme am 10. des Vormonats.

^eue Schulpraxis 7/1980

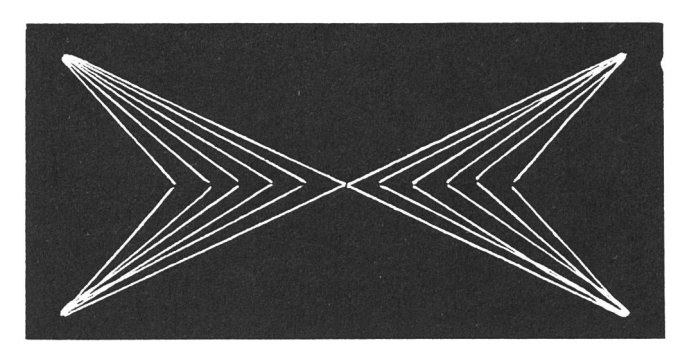

Über (Das Problem der Führung in der Erziehung) schreibt Hans Mohler im Februarheft 1947 die folgenden einführenden Worte:

<Ein etwas kritischer Schriftsteller hat einmal behauptet, dass die Natürlichkeit und Lebendigkeit von Einrichtungen, Gebräuchen und Gesetzen daran zu erkennen sei, wie viele Bücher über sie geschrieben wurden, entsprechend dem bekannten Wort, die Tugend jenes Menschen sei am

unantastbarsten, von dem am wenigsten gesprowerde. Demnach bestünde in unserer Zeit wohl kaum etwas Fragwürdigeres als die hung, und die reich emporspriessende Erziehungsliteratur wäre nichts anderes als der Ausdruck einer erschreckenden Unsicherheit über Wege und Ziele...

Wir leben in einer Zeit, die alles in Zweifel zieht und jedes Ganze aufspaltet in Elemente, mit nen man wenig mehr anzufangen weiss.»

Das war vor gut 30 Jahren. Und heute? Sind die Fragen gelöst, und ist die Unsicherheit schwunden?

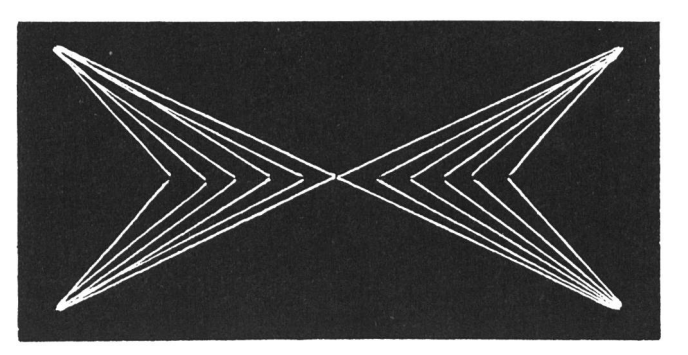

#### Hinweise zum Juliheft

Der in diesem Heft erscheinende weitere Beitrag der Reihe Sprachlehre auf der Unterstufe) von Marc Ingber und Erich Hauri befasst sich mit dem Trennen von Wörtern.

Max Pflüger wendet sich in seinem Beitrag (Rechnen mit nichtdezimalen Grössen» einem unserer «Sorgenkinder im Rechenunterricht zu. Es braucht eine sehr gut überlegte Einführung und viel Geduld, bis die Schüler die Umstellung vom dezimalen zum nichtdezimalen Rechnen vollziehen können und zu einiger cherheit gelangen. Bestimmt ist Max Pflügers Vorgehen vielen Kollegen bekannt, die Darstellungsart aber vielleicht doch neu.

Der Beitrag von Hermann Unseld ist für den Werkunterricht auf der Oberstufe gedacht. Bei der eher anspruchsvollen Arbeit aus dem Bereich des nachahmenden Gestaltens handelt es sich um das Herstellen von Holzfiguren.

## Sprachlehre auf der Unterstufe

Von Marc Ingber und Erich Hauri

#### VI. Wörter trennen

#### Einleitung

Neulich erzählte mir einer meiner Knirpse, er habe zum Geburtstag einen Tankwagen mit Anhänger bekom-Man könne den Tankwagen mit Wasser füllen und den Inhalt durch einen Schlauch ausfliessen lassen. Ich bin zwar von Spielzeugen solcher Ausführung und Ausstattung nicht sehr begeistert. Was mich aber interessiert, ist die Technik, die selbst vor Spielwaren dieser Art nicht haltmacht.

(Willst du uns dein Geschenk einmal zeigen?) fragte ich Rolf.

Er brachte es in einer grossen Schachtel, und wir bestaunten es auch wirklich.

#### Hinführung zum Stoff

Einige Tage später wollten wir uns in der Schule mit dem Trennen von Wörtern beschäftigen. Da kam mir Rolfs Spielzeug in den Sinn.

Es stand dann noch einmal auf meinem Arbeitstisch. Ich selbst brachte zwei Schuhschachteln mit, an deren Breitseite ich je ein grosses (Tor herausgeschnitten hatte. Die eine Schachtel legte ich auf den Tisch und sagte: «Feierabend! Der Chauffeur fährt den Tankwaund den Anhänger in die Garage.)

(Da hat doch nicht beides Platz!) lautete der erste Einwand.

Die Kinder machten nun von sich aus Vorschläge: Wenn nicht beides Platz hat, muss man den Anhänger abhängen. Man kann den Tankwagen oder den Anhänger versorgen. Meistens hat man mehr als eine Garage. Manchmal hat man nicht einmal eine Garage. Man lässt die Wagen im Freien.

(Hier ist aber noch eine Garage.)

Ich stelle die zweite Schachtel neben die erste. Wir trennen den Anhänger vom Tankwagen und stellen den Tankwagen in die erste Garage. Vor das Garagetof legen wir das Namenkärtchen (Tankwagen). Wir stellen den Anhänger in die zweite Garage und legen das Kärtchen (Anhängen dazu (siehe die Abbildung <sup>1</sup> So haben wir nicht nur die Fahrzeuge, sondern auch

das Wort (Tankwagenanhängen getrennt.

Wir müssen den Kindern sagen, dass ‹Tankwagenanhängen ein zusammengesetztes Wort ist, und dass man in Fällen, wo das ganze Wort getrennt werden muss, nur dessen Anfangsbuchstabe gross schreibt (siehe Tankwagen-anhänger).

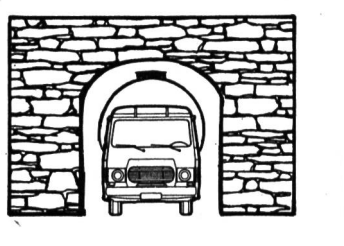

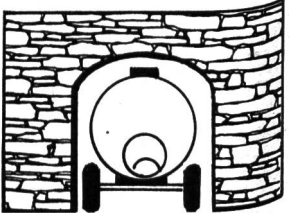

Tankwagen

Abb. <sup>1</sup>

**Anhänger** 

Neue Schulpraxis 7/1980

## Unterrichtsverlauf

#### 1. Übung

a) Wir schreiben einige zusammengesetzte Wörter an die Wandtafel.

Beispiele: Mausloch, Küchenabfall, Schulhausplatz, Butterbrot, Strassenlampe,...

b) Nun teilen wir den Kindern schmale Papierstreifen aus, die wir von Heftseiten abgeschnitten haben (siehe die Abbildung 2). Die Kinder schreiben die Wörter auf die Streifen und sehen sich gezwungen, sie zu trennen.

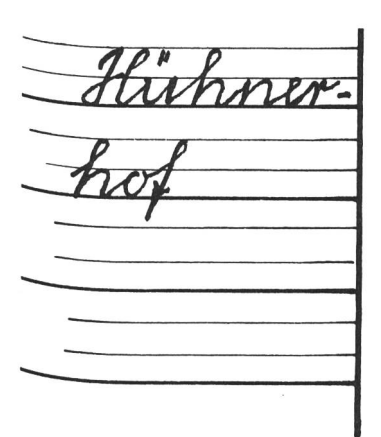

Abb. 2

### 2- Übung

Das Arbeitsblatt 1 bietet uns weitere Beispiele.

Wie heissen die schwarz bemalten Teile der abgebildeten Gegenstände?

Die Kinder setzen die Namen zu den Zeichnungen. Nachher schreiben sie die Wörter getrennt auf die Rückseite des Blattes oder ins Übungsheft.

Äsungen: Hammerstiel,Tischplatte,Schwanz-(Fisch-) flösse, Fahnenstange, Schlüsselbart, Stuhllehne, Hosenbein, Autorad

Am Morgen hängt man Tankwagen und Anhänger Wieder zusammen. Wir tun das auch, aber auf unsere Art: Tankwagen + Anhänger = Tankwagenanhänger. Auch das Zusammenfügen «Aus zwei Wörtern wird ein Wort: uas Zusammenrugen werden.<br>Wort: weckt das Verständnis fürs richtige Trennen.

Wir können das Arbeitsblatt 2 auf Halbkarton kleben und zerschneiden. Die Kinder suchen jene Kartenpaa-<sup>, di</sup>e zusammenpassen.

Si<sub>e schreiben ins Übungsheft:<br>.</sub>

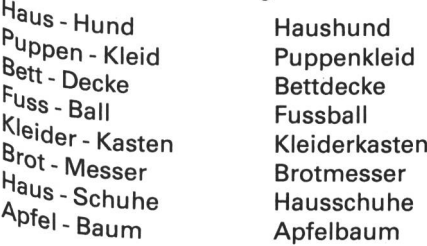

Die Berührungslinie zweier Kärtchen ist zugleich nungslinie. Sie erscheint uns nun als kleiner waagrechter Strich.

Wir halten die Kinder dazu an, einfache Regeln ins Merkbüchlein zu schreiben und sie mit Beispielen zu belegen.

#### Erste Regel

Zusammengesetzte Wörter trennt man dort, wo sie zusammengesetzt sind.

Beispiele: Buchseite, Heftblatt, pechschwarz, zitronengelb, steinalt.

#### Die Silbentrennung

Wir setzen hier die Regel an den Anfang:

#### Zweite Regel

Jedes Wort kann man in so viele Teile trennen, wie es Selbstlaute hat. (Die Doppellauaa, ee, oo, eu, ei, au, äu, ai gelten als ein Laut.)

Noch immer hat Hans Oetikers Beitrag im Februarheft 1950 der Neuen Schulpraxis nichts an Aktualität eingebüsst. Wir wiesen auch im Dezemberheft 1974 darauf hin.

Die Regel erwähnt den Begriff ‹Selbstlaute›. Was sind Selbstlaute?

Wir zeichnen fünf Häuschen an die Wandtafel.

dn diesen Häuschen wohnt eine eigenartige Gesellschaft.) Wir schreiben in jedes Häuschen einen Selbstlaut (a, e, i, o, u). Die Klasse spricht die Selbstlaute nach. Stellt euch vor, diese Schreihälse wohnten in einem Block. Das wäre nicht zum Aushalten. Es ist doch gut, dass jeder selbst sein Haus besitzt. Darum nennen wir sie Selbstlaute.

Wir zeichnen nun drei Häuschen an die Wandtafel. Dreien war es in in ihrem Haus zu dunkel. Sie setzten Fensterchen ein. Jetzt ist es heller im Haus. Weil sie umgebaut haben, nennt man sie Umlaute. Wieder sprechen die Kinder die drei Laute ä, ö, ü nach.

Das Bauen ist teuer. Darum haben sich je zwei Laute zusammengeschlossen und Doppeleinfamilienhäuser gebaut. Ich glaube, sie vertragen sich ganz gut, die Doppellaute aa, ee, oo, au, äu, ai, eu und ei.

Wir halten das Wichtigste auf dem Arbeitsblatt 3 fest:

Überschrift: Laute (Selbstlaute, Umlaute, Doppellaute)

> 1. Selbstlaute: a, e, i, o, u, gross mit Farbstift in die Häuschen schreiben.

> Beispiele: Hase, Neger, in, oder, ungenau

/Veue Schulpraxis 7/1980

2. Umlaute: ä, ö, ü in die Häuschen schreiben.

Beispiele: Märchen, Röhre, über

3. Doppellaute: aa, ee, oo, au, äu, ai, eu, ei

Beispiele: Saal, See, Moos, rauben, läuten, Mai, leuchten, heiss

#### Dritte Regel

So viele Selbstlaute (Umlaute, Doppellaute), so viele Silben. (Eine Silbe ist ein Wortteil, nicht ein Buchstabe.)

Wir schreiben die folgenden Beispiele an die Wandtafel: Schule, Auto, Buch, Kind, Kinder, Mäuse, Zimmer, laufen, Lampe, freuen, Schulzimmertüre, Hochsprunglatte, Trampolin, ...

Die Kinder schreiben eine Auswahl von Wörtern einander auf das Arbeitsblatt 3.

Beispiele:

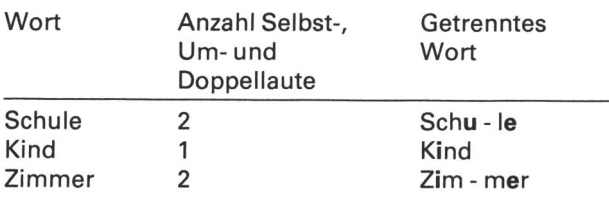

#### ck tanzt aus der Reihe

Das «ck» wollte beim Trennen nicht so recht mitmachen. Zuck - er klang nicht gut. Zu - cker wäre besser gewesen, aber das <c> wünschte nicht in der zweiten Silbe zu stehen. So kam es denn, dass man das < vorübergehend entliess und ein « k> zu Hilfe rief.

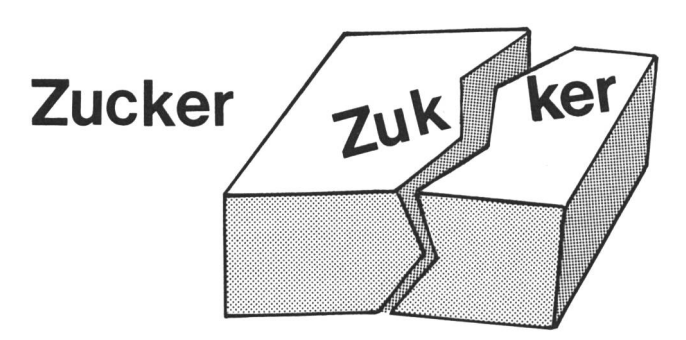

Abb. 3

Und weil es bei «Zucker» eigentlich ganz ordentlich ging, machten auch Glocke, Hocker, Hacke, Nacken, picken, stricken, flicken und viele andere mit.

Wir haben die Beispiele an die Wandtafel geschrieben-Die Kinder schreiben sie ins Übungsheft ab und trennen sie.

#### Sie wollen nicht abseits stehen

Mit <Sie> meinen wir die Selbstlaute.

Wir können nie so trennen, dass ein Selbstlaut allein Mit (Sie) meinen wir die Selbstlaute.<br>Wir können nie so trennen, dass ein Selbstlaut alsteht.<br>Beispiele: U<sup>1</sup> hu, a<sup>1</sup> ber, o<sup>1</sup> der, A<sup>1</sup> bend

#### Und diese halten fest zusammen

#### ch, sch, st trennt man nicht

Beispiele: la - chen, rech - nen, na - schen, wa - schen, Bür-ste, Mu-ster

Zum Abschluss unserer Trennungsübungen versuchen wir die Silben auf dem Blatt 4 so zusammenzusetzen, dass acht Namenwörter entstehen. Die Kinder schneiden die Silben aus und setzen sie zu Wörtern zusammen. Nachher kleben sie die Wortteile in ihre Übungshefte.

Lösung: Dampfkochtopf, Tiefkühltruhe, Küchenmesser, Käseglocke, Suppenteller, Röstipfanne, Gläsertuch, Abwaschmittel.

#### Hinweis

Wir haben zum Einstieg das kindliche Spiel herangezo gen und damit einen eher «trockenen» Stoff spielend eingeführt. Der Aufwand an Vorbereitungsarbeit ist gering. Es hat sich im Verlauf der Unterrichtsarbeit gezeigt, dass sich die Kinder immer wieder an unser Eingangsspiel erinnerten. Ähnliche Einführungen lassen sich an der Moltonwand durchspielen, oder eine einfache Zugskomposition (Lokomotive und Wagen) könnte den Tankwagen mit Anhänger ersetzen.

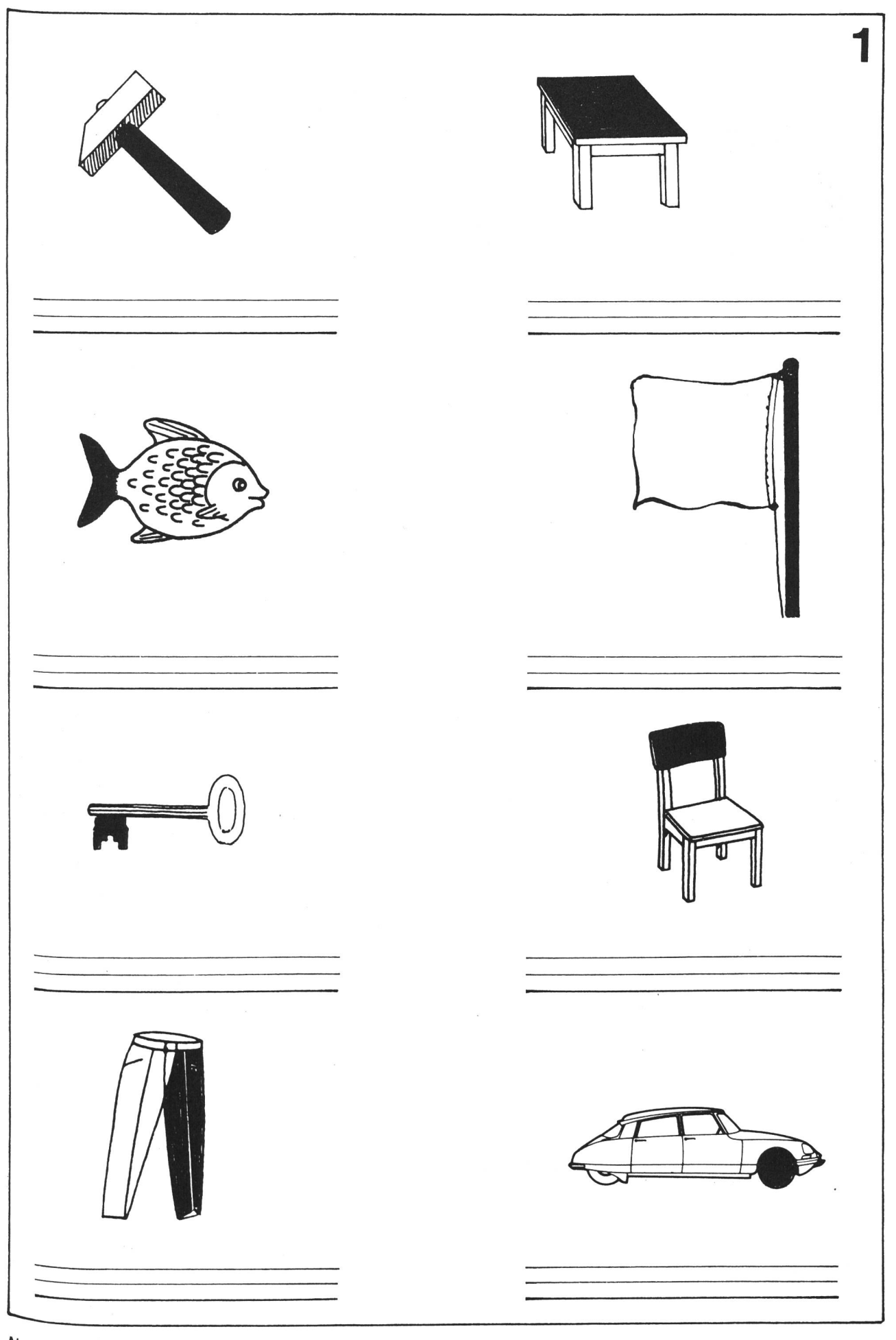

Neue Schulpraxis 7/1980

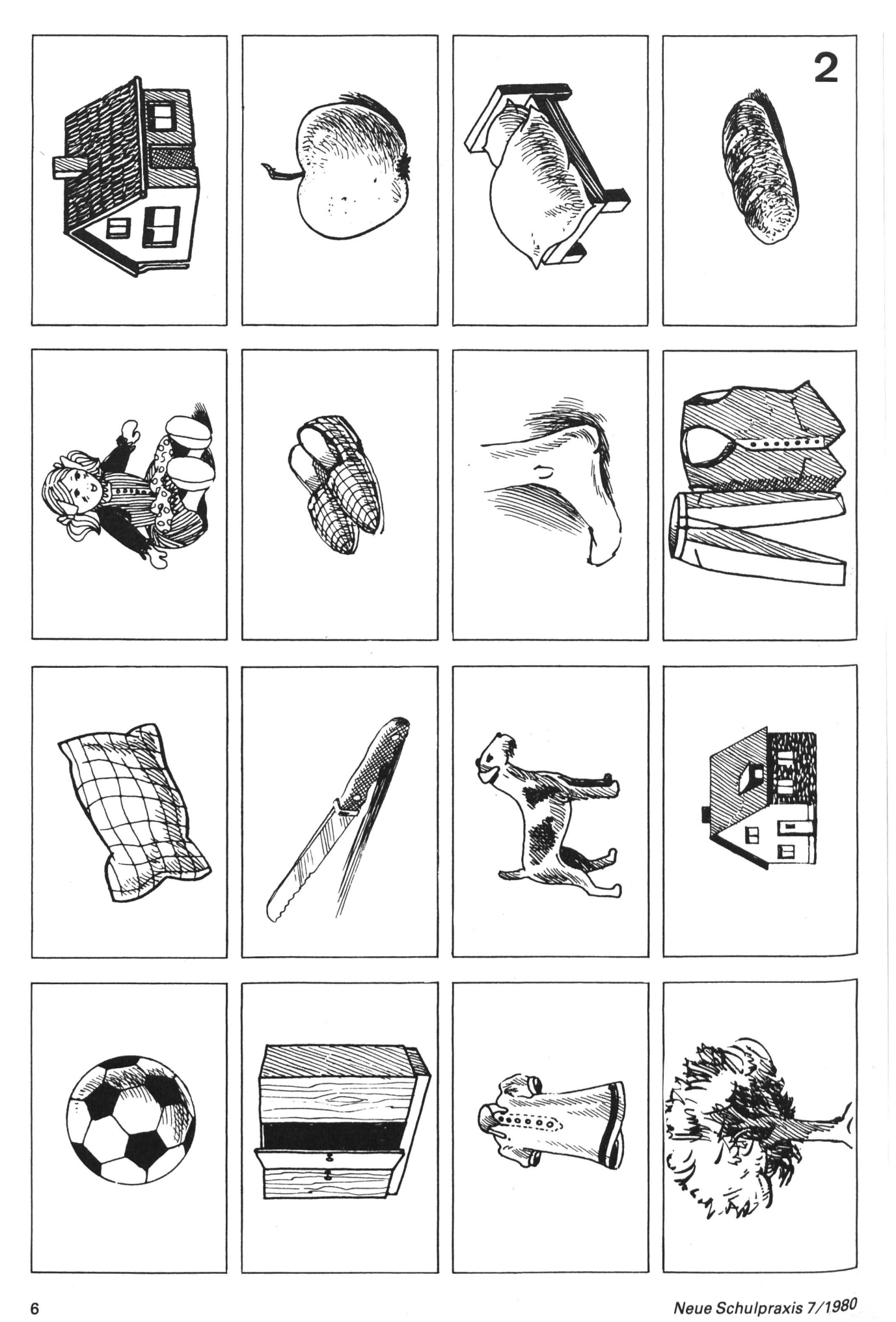

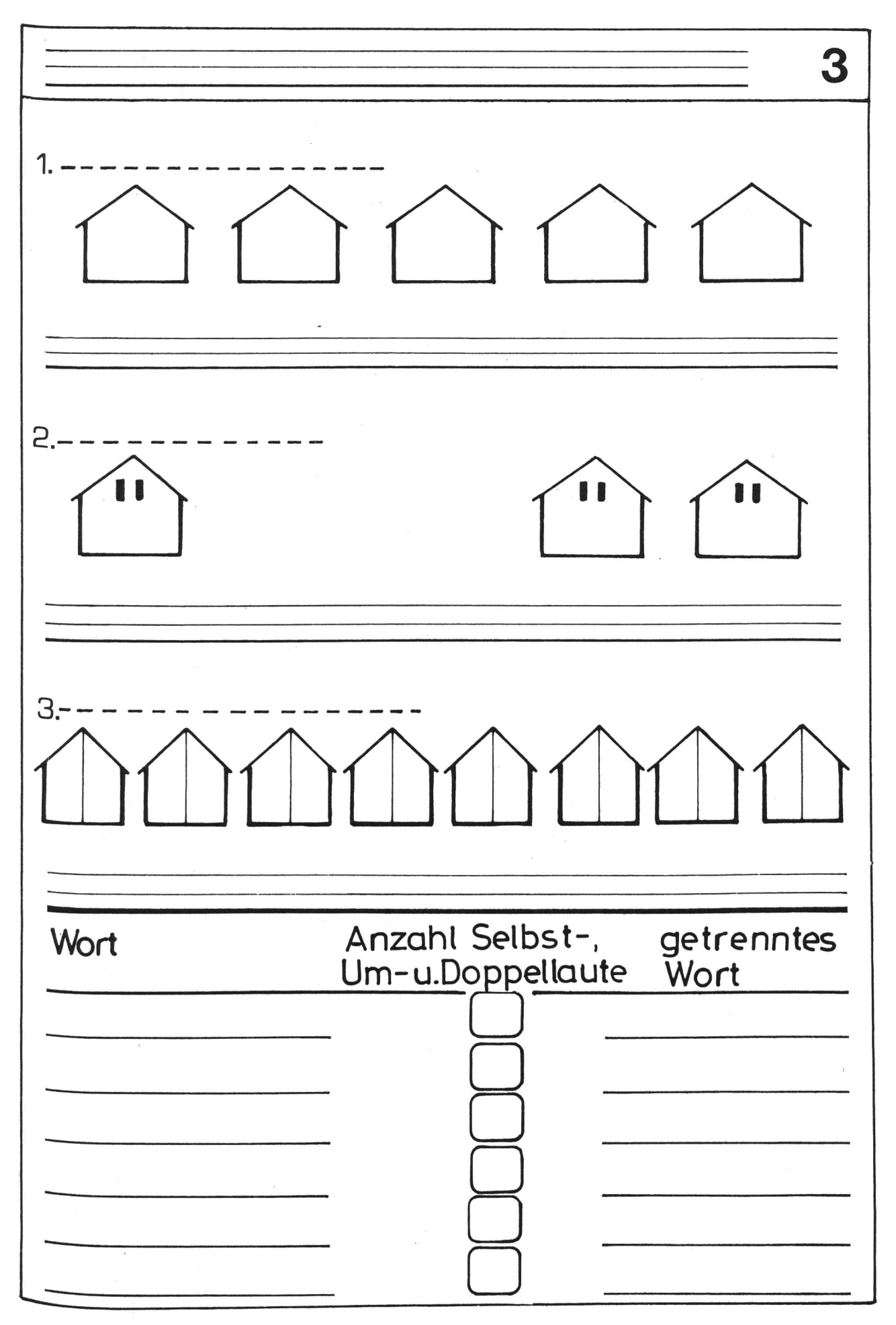

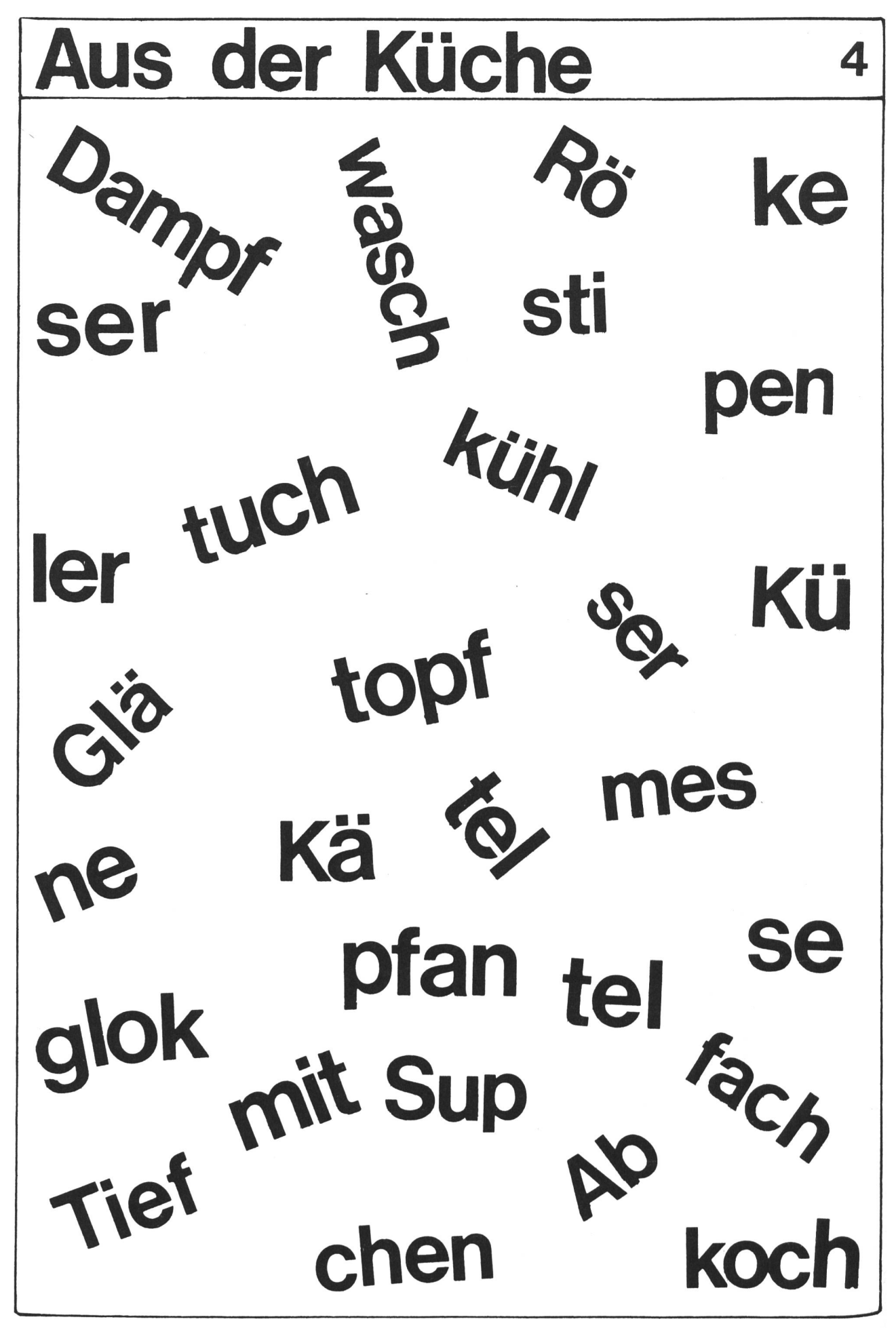

## Rechnen mit nichtdezimalen Grössen

Von Max Pflüger

Unser schriftliches Rechnen beruht auf dem dezimalen Stellenwertsystem. Das «Behalten» im Zusammenzähund Abzählen, das «Einrücken) im Malnehmen und das «Herunternehmen) im Teilen sind nichts anderes als ein «Verwandeln» im Zehnersystem. Aus Hunderwerden Tausender, aus Einern werden Zehner usw., und umgekehrt im Teilen. Die Mehrzahl unserer Masseinheiten ist dezimal. Ihre «Verwandlungszahlen) sind 10, 100 und 1000. Solche Masse dürfen wir in der dezimalen Punktschreibweise (7.05 hl; 8.300 kg usw.) wiedergeben. Im schriftlichen Rechnen arbeiten wir in diesem Fall ohne jede Schwierigkeit über «den Punkt hinaus), nehmen ihn aber gleichzeitig ins Ergebnis auf.

Die nichtdezimalen Masse (Zeit- und Zählmasse) ben dem Stellenwertsystem fremde Verwandlungs-(7,12, 24, 60, 365,...). Solche Masse dürfen wir nicht in der dezimalen Punktschreibweise schreiben, und es ist falsch, wenn wir beim schriftlichen Rechnen über die Sorte hinausrechnen. Dadurch geben wir den Massen eine falsche, zum Dezimalsystem gehörende Verwandlungszahl.

#### Methodisch-didaktische Überlegungen

#### Das herkömmliche Vorgehen

- 1. Beim Einführen des schriftlichen Rechnens mit Massen umgehen wir meistens die Klippe der nichtdezimalen Einheiten, indem wir solche Rechnungen einfach nicht stellen. Erst viel später greifen wir diese Aufgaben auf. Oft ist es dann zu spät, weil sich das Automatisieren im Rechenvorgang schon zu stark eingeschliffen hat.
- 2- Meistens bringen wir den Schülern dann noch bei: «Verwandelt einfach vorher alles in Minuten! Am Schluss der Rechnung müsst ihr dann wieder zurückverwandeln.»

Ein solches Vorgehen scheint uns vielleicht allzu umständlich – und das ist es auch.

#### Folgen

'h der sechsten Klasse, wenn die Schüler vor der Sekundarschulprüfung stehen, rechnen sie noch zu lerhaft. Sie operieren auch mit nichtdezimalen Massen eben auf die einfachste Art.

#### Folgerungen

- Unmittelbar nach dem Einführen des schriftlichen Rechnens mit Grössen im dezimalen System sollten wir auch im nichtdezimalen Bereich schriftliche gaben lösen.
- 2. Wir brauchen ein schriftliches Rechen- und Darstellungsverfahren,
	- a) mit dem wir nichtdezimale Grössen wenn möglich ohne Umwege berechnen können,
	- b) das in der Darstellung methodisch klar und sichtig sowie mathematisch einwandfrei ist und
	- c) das, wenn immer möglich, das allgemeine Rechenverständnis fördert.

Ein solches Schema für das schriftliche Rechnen mit nichtdezimalen Grössen stelle ich hier vor. Ich arbeite damit schon seit mehreren Jahren mit gutem Erfolg.

#### Die Grundlagen der neuen Darstellung

Innerhalb der Sorte arbeiten wir wie gewohnt. Beim Sortenübergang heben wir die abweichende Verwandlungszahl und damit das abweichende «Behalte» in der Darstellung deutlich hervor.

Dieses Verfahren fördert auch das Verständnis des Schülers für das Grundprinzip des schriftlichen Rechnens und unseres Zehnersystems. Im Grunde genommen arbeiten wir bei dieser Methode zeitweise mit fremden Zahlensystemen.

Ich hoffe, dass ich mit meinen Ausführungen einige Hilfen zum Rechenunterricht auf der Mittelstufe gebe. Jene Kollegen, denen meine Darstellung nicht zusagt, können die sechs kopierbaren Seiten einfach mit neu-Aufgaben verwenden.

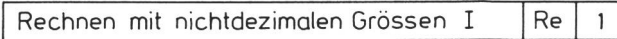

Weil die Zeit keine dezimalen Verwandlungszahlen hat, darf man die Punktschreibweise nicht verwenden. 1. Additiori] Beispiel: <sup>7</sup> Std. \* <sup>13</sup> Std.27 Min. \* 397 Min. » 28Std.25Min. Ausrechnung 7 Std. 13 Std. 27 Min. 397 Min. Zuerst addieren wir 28 Std. 25 Min. die Minuten und 1 1 wandeln sie dann  $449$  Min. = richtig.  $2^7$  Std. 29 Min. Jetzt erst addieren wir die Stunden 5 5 Std. 29 Min. 2.Subtraktion Wenn wir zu wenige 202 Std. <sup>11</sup> Min. Minuten haben, müs-- 58 Std.39 Min. sen wir eine Stunde 201 Std. 71 Min. in Minuten verwan-- <sub>1</sub>58 Std.39 Min. deln. 143 Std.32 Min.

Rechnen mit nichtdezimalen Grössen I Re

 $\mathbf{1}$ 

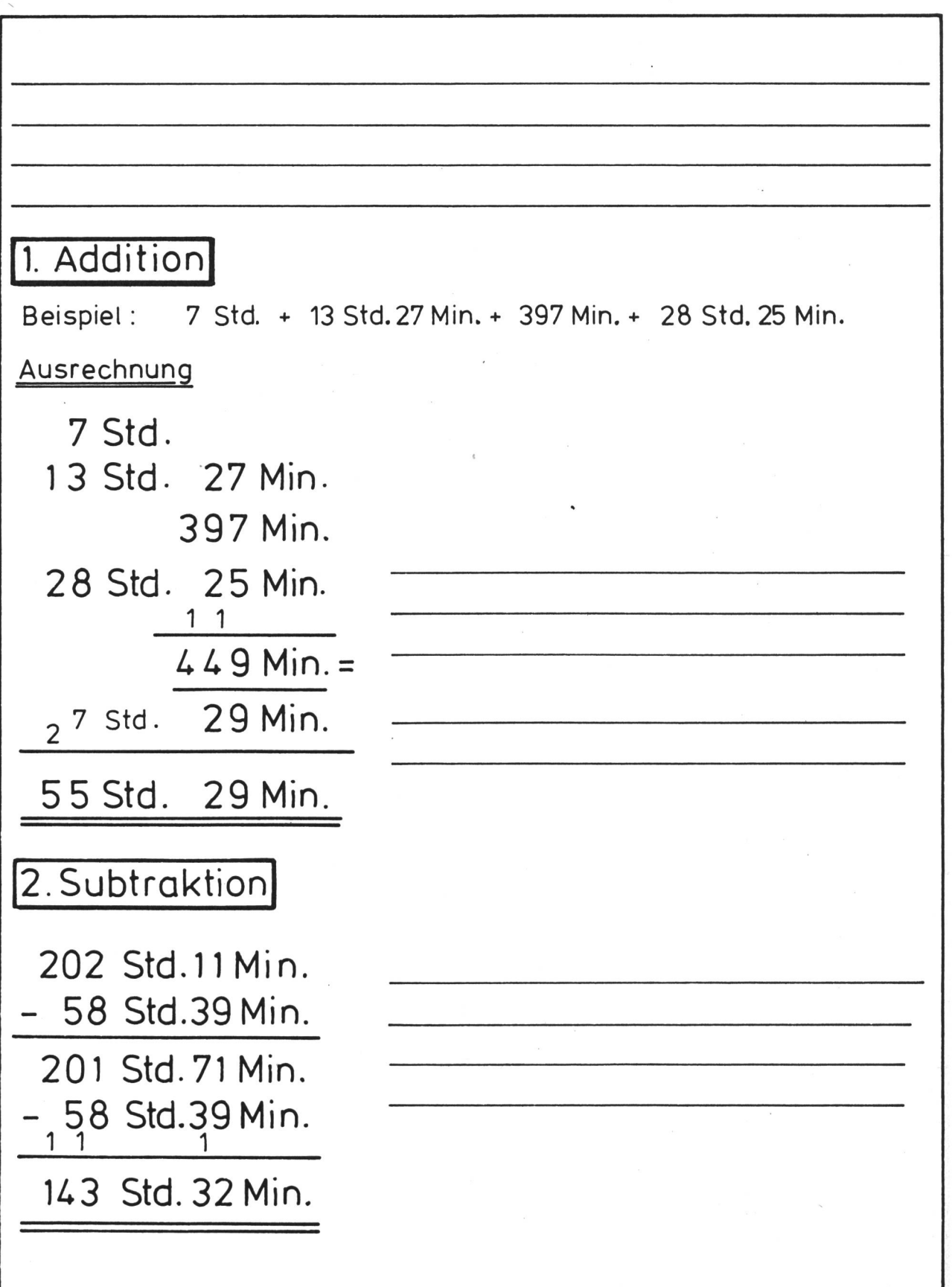

Rechnen mit nichtdezimalen Grössen II Re

 $\overline{2}$ 

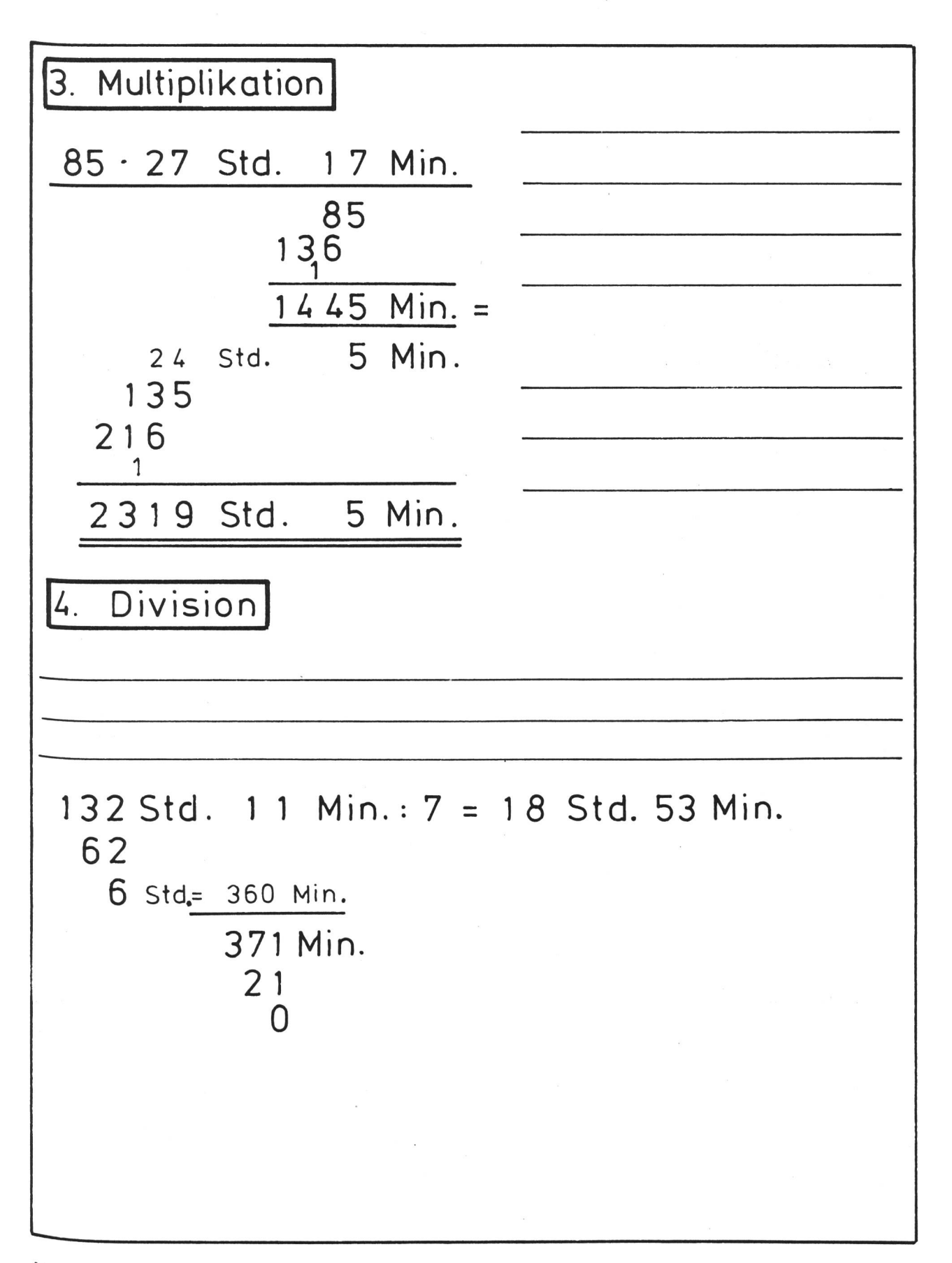

Rechnen mit Zeitgrössen 1988 Re 3

1. 27 Std. 59Min.+ 394 Min.- 28 Std.+ 39 Std.28 Min.+ 491 Min. 2. <sup>12</sup> Min.45 Sek.+ 269 Sek.+18Min.+ 26Min.32 Sek.+ <sup>13</sup> Min. 3. 53 Min.28 Sek. <sup>+</sup> 53 Min.43 Sek.+38 Min.+4 Min.48 Sek. 4. 18 Std.52 Min. + 6 Std.33 Min. + 17 Std.48 Min. = 5. 9Std.53Min.42 Sek. - 2Std.29Min.58 Sek.= 6. 92 Std.- 68 Std.47 Min.= 7 23Min.1Sek. - <sup>11</sup> Min.18 Sek. 8. 18Min.- 9Min.53Sek. 9. 57 Std.- <sup>34</sup> Std.28 Sek.= 10. <sup>31</sup> Std.5 Min.24 Sek. - 28Std.24 Min.39 Sek.= 11. 28- 25 Min.12 Sek. 12.  $72 \cdot 3$  Std.47 Min. = 13. 63- 25Min.37Sek.  $14.$  25 · 26 Std.14 Min.= 15. 87 • <sup>3</sup> Std.28Min.34 Sek.  $16.113$  Std.4 Min.: 8 = 17 175 Min.42 Sek.: 6  $18.184$  Std.: 5 = 19. 373 Std.48 Min. :9 20. 13 Std. 24 Min. 44 Sek. : 4 = 21. (3 - 27Std,48Min.) - 68Std.59Min.=  $22.$  (6 · 5 Std.28 Min.) + (7 · 8 Std.39 Min.) = 23. (158Min.19 Sek. - <sup>31</sup> Min.44 Sek.) : <sup>7</sup>  $24.$  58  $\cdot$  (23 Std.7 Min. - 12 Std.49 Min.) + 23 Std.35 Min. = 25.  $(54 \text{ Std.}51 \text{Min.} + 58 \text{ Std.}19 \text{Min.}) : (28 - 18) =$ 

Rechnen mit nichtdezimalen Grössen Re

1. 53 J. + 210 Mt. + 2 J 7 Mt. + 13 J. + 52 Mt. = 2. 32 St. <sup>+</sup> 27 St- <sup>+</sup> 3 Dtzd.9 St. <sup>+</sup> 27Dtzd.= 3. 22 W.6 Tg. + 13 W.1 Tg. + 127 Tg. + 13 Tg. + 42 W.6 Tg. = 4.  $19 W. 6 Tq. 15 Std. + 3 W. 5 Tq. 11 Std. + 8 W. 4 Tq. 13 Std. =$ 5- <sup>3</sup> Mt.27Tg. <sup>+</sup> 5Mt.19Tg.+ 7Mt.22Tg. <sup>+</sup> 3Mt.29Tg.=  $6.7 \text{ J} - 18 \text{ W} =$  $7$  11 Gros - 3 Dtzd. = 8. 28 W.2 Tg.- 19W.5Tg.= 9. <sup>3</sup> Tg.11 Std. - <sup>2</sup> Tg.18 Std.57 Min. 10. 4 w.5Tg. – 1 w.6 Tg.13 Std. = 11.  $27 \cdot 13 \text{ J}$ . 2 Mt. =  $12. 58 \cdot 4$  Dtzd.9 St. = 13.  $97 \cdot 43$  Mt.26 Tg. =  $14. 32 \cdot 9 W.6$  Tq. = 15.  $41 \cdot 53$  Gros 7 Dtzd. = 16. 202 Std. 46 Min.:  $7 =$  $17 \quad 22 \text{ J.}268 \text{ Tg.} : 3 =$ 18.  $462 W.6 Tg.: 9 =$ 19. 98 J.8 Mt.:  $4 =$ 20. 135 Min. 48 Sek.:  $6 =$ 21.  $(398 \text{ J.11 M}t - 75 \text{ J.8 M}t)$ : 9 = 22.  $(15 \text{ Std.}36 \text{ Min.} + 27 \text{ Std.}48 \text{ Min.}) \cdot 5 =$  $23.$  (8 Dtzd. 9 St. + 7 Dtzd. 7 St.)  $\cdot$  (100 - 37) = 24.  $58 \cdot 57$  W. 3 Tg. - 38 W. 5 Tg.) =  $25.$  3Tg. 2 Std. - (3Tg. 2 Std. - 49 Std. 8 Min.) =

Neue Schulpraxis 7/1980  $\blacksquare$ 

4

5

```
2. 64 kg 753g + 89 kg 70g + 96 kg 8g + 7 kg 910g =3.' 27 Dtzd. 6 St. + 122 St. + 84Dtzd.9St.
4. 192 hl 2l + 1561 + 32 hl 78l + 239l + 38 hl =
5. 34 Mt.27Tg.+ 324 Tg.+ 27Mt.+ 43 Mt.26 Tg.
6. 17 Gros 2 Dtzd. 8St. - 3 Gros 9 Dtzd. 11 St. =
 7.134 \text{ km} - 117 \text{ km} 56 m =
8. 8t 20 kg - 7338 kg =
9. 8 J.251 Tg.- 3 J .324 Tg.=
10. 2 m - 329 mm =
11. 28-17 J.3W.
12. 67.8 Mt. 27 Tg. =
13. 93 \cdot 48 \cdot 5q =14.41 \cdot 3 Min. 17 Sek. =
15. 25 \cdot 29 km 850 m =
16. 2 km 252m : 4 =17. 228 Tg, 8 Std. : 8 =18. 21 q 85 kg : 5 =
19.91 \text{ m} 9 dm 3 cm 5 mm : 9 =
20. 4 Std.32 Min.18 Sek. : 6
21. (4.29 \text{ Min. } 48 \text{ Sek.}) + (7.315 \text{ Sek.}) =22. (7.43 \text{km}918 \text{m}) - (9.23 \text{km}86 \text{m}) =23. 1 Gros - 12 Dtzd.- 1 Dtzd.7St.)
                                         =24. (26 + 32) · (99t 28 kg - 68t 753 kg) =
25. (95 Std.17Min. - 33 Std.27Min.) : (56: 8)
```
14 **Neue Schulpraxis 7/1980** 

Rechnen mit nichtdezimalen Grössen II Re | 2 | Rechnen mit nichtdezimalen Grössen (Re 4)

3. Multiplikation 85 • 27 Std. <sup>1</sup> <sup>7</sup> Min. 85 Zuerst rechnen wir <sup>1</sup> 3 6 85-17 Min.  $1445$  Min. = Dieses Ergebnis 24 Std. 5 Min. verwandeln wir. 135 216 Nun rechnen wir  $\frac{1}{2319}$  Std. 5 Min. 85 · 27 Std. und addieren.

#### 4. Division

Den <Stundenrest> müssen wir in Minuten verwandeln und zusammen mit den benen Minuten weiter teilen.

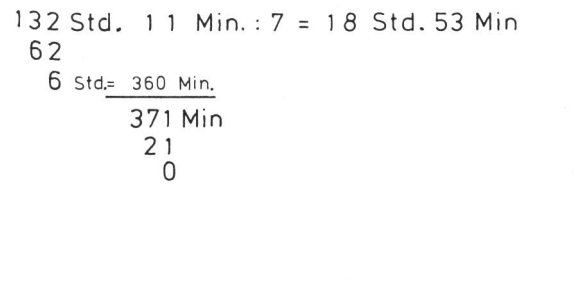

### Lösungen der Übungsaufgaben

#### Rechnen mit Zeitgrössen (Re 3)

1- 110 Std. 12 Min. (4 Tg. 14 Std. 12 Min.) 2' 74 Min. 46 Sek. (1 Std. 14 Min. 46 Sek.) 3-149 Min. 59 Sek. (2 Std. 29 Min. 59 Sek.) 4- 43 Std. <sup>13</sup> Min. (1 Tg. <sup>19</sup> Std. <sup>13</sup> Min.) 5-12 Std. 23 Min. 40 Sek. 6- 23 Std. <sup>13</sup> Min. 7- <sup>11</sup> Min. 43 Sek. 8- 8 Min. 7 Sek. 9. 22 Std. 59 Min. 32 Sek. 10. 2 Std. 40 Min. 45 Sek. ]1 • 705 Min. 36 Sek. (11 Std. 45 Min. 36 Sek.) 2' <sup>272</sup> Std. <sup>24</sup> Min. (11 Tg. <sup>8</sup> Std. <sup>24</sup> Min.) 3- <sup>1613</sup> Min. <sup>51</sup> Sek. (1 Tg. <sup>2</sup> Std. <sup>53</sup> Min. <sup>51</sup> Sek.) 655 Std. 50 Min. (27 Tg. <sup>7</sup> Std. 50 Min.) <sup>15.</sup> 302Std. 25 Min. 18 Sek. (12 Tg. 14 Std. 25 Min. 18 Sek.) 15. 746.250 km 16. 14 Std. 8 Min.<br>17. 29 Min. 17 Sek. 8-36 Std. 48 Min. 19. 41 Std. 32 Min. (1 Tg. 17 Std. 32 Min.)<br><sup>20.</sup> 3 Std. 21 Min. 11 Sek. 21. 14 Std. 25 Min. 22. 93 Std. 21 Min. (3 Tg. 21 Std. 21 Min.) 18 Min. 5 Sek. 24. 620 Std. 59 Min. (25 Tg. 20 Std. 59 Min.) 25. 11 Std. 19 Min. Neue Schulpraxis 7/1980

1. 90 J. 5 Mt. 2. 35 Dtzd. 8 Stk. 3. 98 W. 6 Tg. 4. 32 W. 2Tg. 15 Std. 5. <sup>21</sup> Mt. 7Tg. 6. 6J.34W. 7. 10 Gros 9 Dtzd. 8. 8 W. 4 Tg. 9. 16 Std. 3 Min. 10. 2 W. 5 Tg. <sup>11</sup> Std. 11. 355 J. 6 Mt. 12. 275 Dtzd. 6 Stk. 13.4255 Mt.2Tg. 14. 315W.3Tg. 15. 2196 Gros 11 Dtzd. 16. 28 Std. 58 Min. 17. 7 J. 211 Tg. 18. 51 W.3Tg. 19. 24 J. 8 Mt. 20. 22 Min. 38 Sek. 21. 35 J. 11 Mt. 22. 217 Std. 23. 1029 Dtzd. 24. 1085 W. 3 Tg. 25. 49 Std. 8 Min.

#### Rechnen mit Grössen (Re 5)

Der Schüler soll nun selbst entscheiden, wo er die male Punktschreibweise anwenden darf, und wann er nach dem neuen Rechenmuster arbeiten muss.

1. 171.10m 2. 257.741 kg 3. 122 Dtzd. 5 Stk. 4. 266.75 hl 5. 116 Mt. 17 Tg. 6.13 Gros 4 Dtzd. 9 Stk. 7. 16.944 km 8. 0.682 t 9. 4 J. 292 Tg. 10. 1.671 m 11.477J.32W. 12. 596 Mt. 9 Tg. 13.4510.5 t 14. 134 Min. 37 Sek. (2 Std. 14 Min. 37 Sek.) 16.0.563 km 17. 28Tg. 13 Std. 18. 4.37 q 19. 10.215m 20. 45 Min. 23 Sek. 21. 155 Min. 57 Sek. (2 Std. 35 Min. 57 Sek.) 22. 99.652 km 23. <sup>1</sup> Dtzd. 7 Stk. 24. 1755.95 t 25. 8 Std. 50 Min.

1 Bei einem  $4\times10$ -km-Staffellauf erreichten zwei Mannschaften die folgenden Ergebnisse:

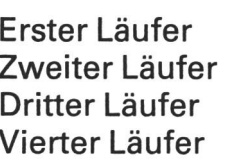

39 Min. 32 Sek. 40 Min. 11 Sek. 43 Min. 14 Sek. 45 Min. 3 Sek. 39 Min. 59 Sek. 39 Min. 28 Sek. 44 Min. 8 Sek. 39 Min. 42 Sek.

Mannschaft ROT Mannschaft BLAU

6

Welche Mannschaft hat gewonnen? Wie gross ist ihr Vorsprung?

 $\mathcal{P}$ Jeweils vor den Nachrichten bringt das Fernsehen die Programmvorschau für den Abend für die drei Schweizer Sender (DRS, SSR, TSI). Bis zu den Nachrichten bleiben heute noch 2 Min. 51 Sek. Wie lange muss man also jede Programmtafel zeigen, damit die Nachrichten pünktlich beginnen?

3 Im Monat November ging Fredis Uhr genau <sup>5</sup> Min. 30 Sek. vor. Er will nun die tägliche Abweichung errechnen. Welche Zeit würde Fredis Uhr am 24. Dezember um punkt 10.00 Uhr anzeigen, wenn er sie nicht nachstellte?

4 An einem Autorennen über 56 Runden fuhr Fahrer A mit einer durchschnittlichen Rundenzeit von 1 Min. 58 Sek. Fahrer B benötigte durchschnittlich 2 Min. 4 Sek. Welchen Zeitvorsprung hat Fahrer A in der Halbzeit? Welchen am Ziel?

5 Josef ist 10 Jahre, 8 Monate und 17 Tage alt. Sein Freund feierte vor einem Monat und zwei Wochen den elften Geburtstag. Wie gross ist der Altersunterschied?

## Textaufgaben II kel 7

- 1 Für einen Film sind im Programm drei Viertelstunden vorgesehen. In Wirklichkeit lief der Film aber nur 40 Min. und 28 Sek. Wieviel Zeit muss der Sender mit Musik überbrücken, wenn der Film mit 57 Sek. Verspätung angefangen hat?
- 2 An einem Marathonlauf werden von <sup>15</sup> Läufern die folgenden Zeiten erreicht:
	- 3 Std. 12 Min. 2 Std. 52 Min. 3 Std. 20 Min. 3 Std. 9 Min. 3 Std. 3 Std. 18 Min. 2 Std. 53 Min. 3 Std. 4 Min. 2 Std. 54 Min.

3 Std. 15 Min. 3Std. <sup>1</sup> Min. 2Std.55Min. 2 Std. 54 Min. 2 Std. 59 Min. 3 Std. 14 Min.

Um wie viele Minuten war der beste Läufer schneller als der Durchschnitt der Läufer?

- 3 Bei einem Telefongespräch nach England muss man für je 3 Sek. Sprech-10 Rp. bezahlen. Was kostet ein Gespräch nach London, das 3 Min. 12 Sek. dauerte?
- $\sqrt{ }$ Eine Baufirma muss einen Graben von 800 m Länge ausheben. Sie weiss, dass ihre 12 Arbeiter für 100 m etwa 14 Std. 20 Min. brauchen. Wie lange würde also die Arbeit dauern?

Da das zu lange geht, setzt die Firma die doppelte Anzahl von Arbeitern ein. Wie lange dauern nun die Arbeiten?

5 Alfred und Felix erhalten beide gleich viel Taschengeld, nämlich 5 Franken je Woche.

Alfred sparte in 7 Wochen und einem Tag 17 Fr. 50 Rp. Felix sparte in 4 Wochen und zwei Tagen 10 Fr. 50 Rp.

Welcher der beiden Knaben ersparte sich mehr von seinen 5 Franken? Wieviel gab jeder je Woche aus?

Textaufgaben III keine kommer (Reinig

- <sup>1</sup> Lehrer Meier unterrichtet 30 Schüler. Er hat Aufsätze zu korrigieren. Am Dienstag arbeitet er <sup>1</sup> Std. 32 Min., am Mittwoch 3 Std. 57 Min. und am Donnerstag <sup>1</sup> Std. 21 Min. Wie lange (Min. und Sek.) arbeitet er schnittlich an einem Aufsatz?
- 2 Zum Lösen der ersten Textaufgabe benötigte Alex <sup>7</sup> Min. und <sup>28</sup> Sek. Wie lange müsste er noch arbeiten, um alle fünf Aufgaben zu lösen, wenn er für jede Aufgabe gleich viel Zeit brauchte?
- 3 Fritz hat eine moderne Armbanduhr mit Stoppuhr erhalten. Nun stoppt er die Zeit, die er für den Schulweg braucht. In einer Woche erhielt er die folgenden Werte:

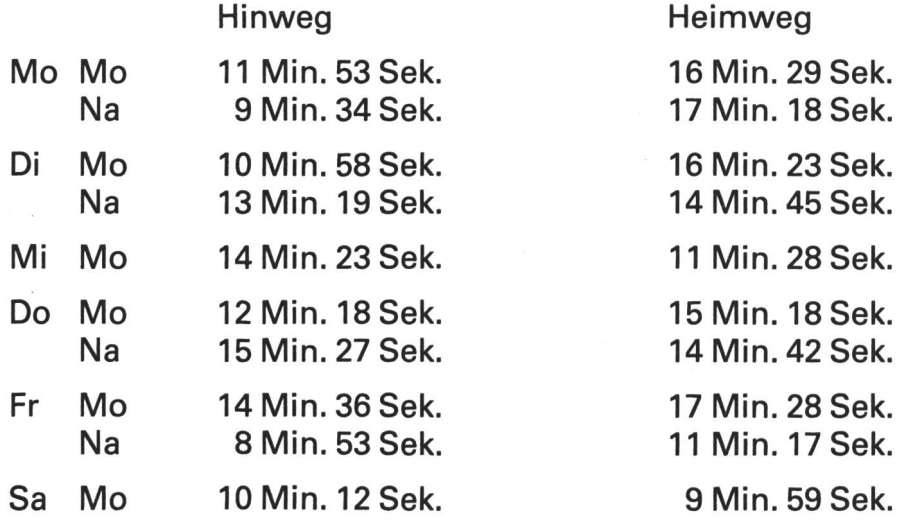

Wie lange benötigte er durchschnittlich für einen Schulweg?

- $4$  Das durchschnittliche Alter der Menschen beträgt heute 62 Jahre, 7 Monate und <sup>12</sup> Tage. Wie alt wurden vier Menschen, die genau das Durchschnittsalter erreichten?
- 5 <sup>38</sup> Mannschaften bestreiten einen Orientierungslauf. Sie starten im Ab stand von 3 Min. 15 Sek. Wie lange dauert der ganze Start?

#### Textaufgaben <sup>I</sup> (Re 6)

- 1. Zwei Additionen, Unterschied der Ergebnisse<br>ROT: 2 Std. 46 Min. 53 Sek. 2 Std. 46 Min. 53 Sek. BLAU: <sup>2</sup> Std. 44 Min. 24 Sek., gewinnt mit 2 Min. 29 Sek.
- 2. 2 Min. 51 Sek. :  $3 = 57$  Sek. je Programmtafel
- 3. a 5 Min. 30 Sek. :  $30 = 11$  Sek. Abweichung je Tag
- $b$  5 Min. 30 Sek.  $+$  (24  $\cdot$  11 Sek.) = 9 Min. 54 Sek. Seine Uhr zeigt also 10 Uhr9 Minuten 54 Sekunden
- 4. Lösungswege: Unterschied der gefahrenen Gesamtzeiten oder Produkte des Rundenunterschiedes Lösungen: Halbzeit: 2 Min. 48 Sek., Ziel: 5 Min. 36 Sek.

5. Unterschied: 11 J. 1 Mt. 14 Tg.  $-$  10 J. 8 MT. 17 Tg.  $=$  **4 Mt. 27 Tg**.

#### Textaufgaben II (Re 7)

1. 45 Min. — 40 Min. 28 Sek. — 57 Sek. <mark>= 3 Min. 35 Sek</mark>.

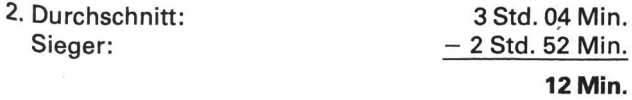

- 3. 3 Min. 12 Sek. : 3 Sek. 192 Sek.:  $3$  Sek. =  $64$  64 · 10 Rp. = 6.40 Fr.
- 4. a  $8 \cdot 14$  Std. 20 Min. = 114 Std. 20 Min.  $b$  114 Std. 20 Min. :  $2 = 57$  Std. 10 Min.
- 5. Alfred spart 17.50 Fr. :  $50 = 0.35$  Fr. je Tag Felix spart 10.50 Fr. :  $30 = 0.35$  Fr. je Tag, also beide gleich viel Sackgeld je Woche: 5.<br>Fr.

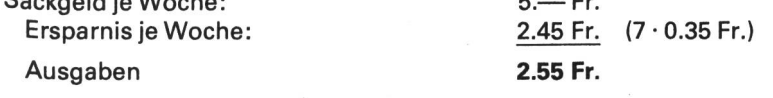

#### Textaufgaben III (Re8)

- 1. Summe :  $30 = 13$  Min. 4 Sek.
- 2. Eine Aufgabe schon gelöst!  $4 \cdot 7$  Min. 28 Sek. = 29 Min. 52 Sek.
- $3.$  Summe :  $20 = 13$  Min. 20 Sek.
- 4- Jeder <sup>62</sup> J.7 Mt. 12Tg., natürlich... (Wer hat denn da wohl 250 J. 5 Mt. 18 Tg. erhalten?) Diese (Scherzfrage) soll die Schüler anregen, Textaufgaben genau zu lesen und zu überdenken.
- 5. Nur 37 Zwischenräume!  $37 \cdot 3$  Min. 15 Sek. = 2 Std. 0 Min. 15 Sek.

#### Anhang: Kopfrechnen zum Thema nichtdezimale Grössen

Neben dem schriftlichen Rechnen darf das Kopfrechnen nicht zu kurz kommen. Ich benütze dazu Transpar®nte. Während der Projektion decke ich immer nur eine Aufgabenreihe auf. Die Schüler schreiben ihr Er-9®bnis auf. Damit lassen sich immer zwei Aufgaben Q'eichzeitig stellen (A und B). Deshalb sind die nebeneinanderstehenden Rechnungen im Schwierigkeits-<sup>grad</sup> gleichwertig.

Neue Schulpraxis 7/1980

## Kopfrechnen mit Zeitgrössen Re

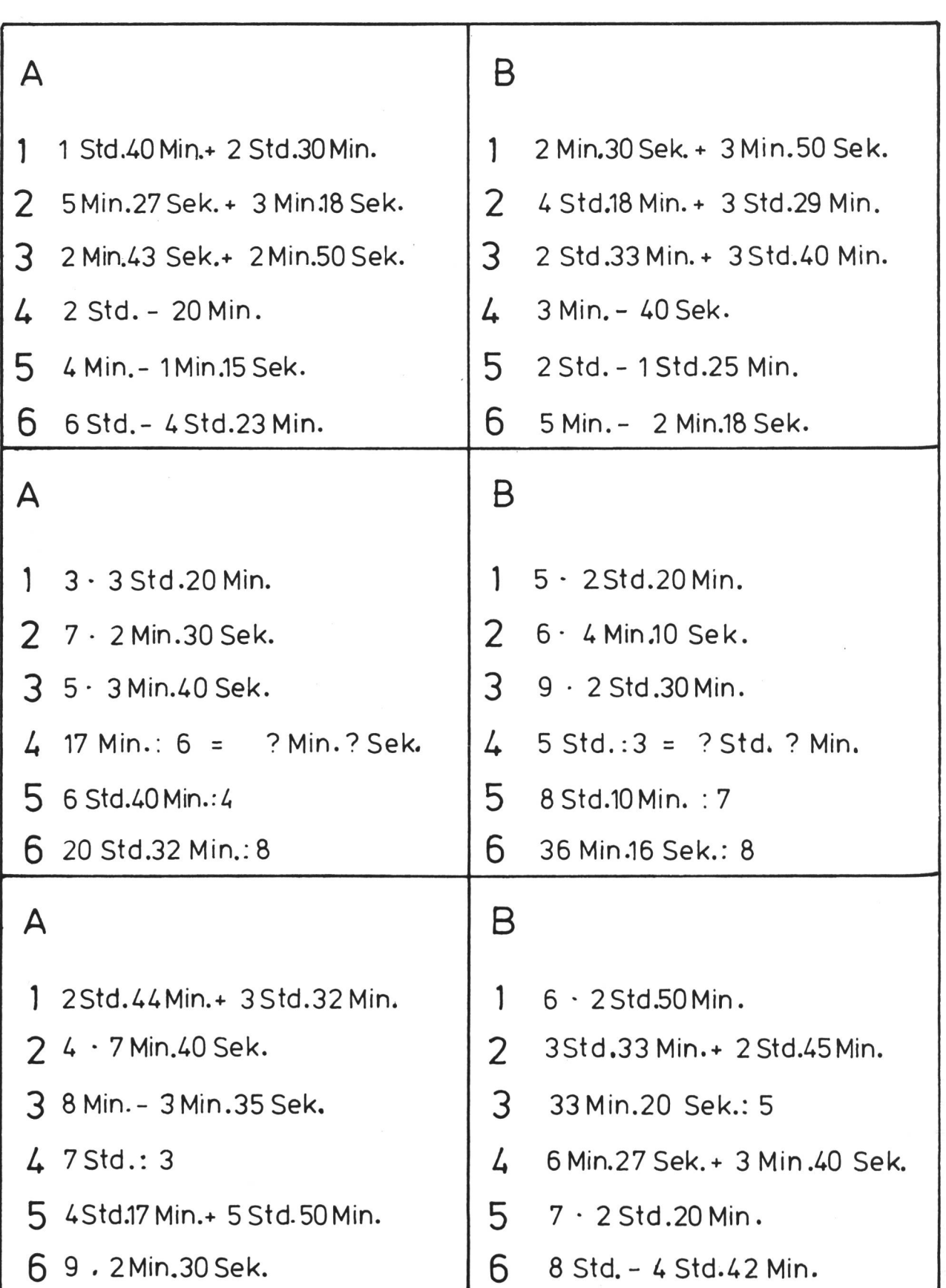

Kopfrechnen mit nichtdezimalen Grössen Re 10

![](_page_23_Picture_485.jpeg)

 $\alpha$ eue Schulpraxis 7/1980  $21$ 

Lösungen:

#### Kopfrechnen mit Zeitgrössen (Re 9) Kopfrechnen mit nichtdezimalen Grössen (Re 10)

![](_page_24_Picture_1457.jpeg)

## Historische Sachbücher

Von Heinrich Marti

Augenzeugen und Zeitgenossen berichten über Ereignisse, die die Welt einmal in Atem hielten. Dr. Heinrich Pleticha hat im Buch Geschichte aus erster Hand fesselnde und anschauliche Quellentexte von der Zeit der alten Weltreiche bis zum Fall Konstantinopels mengestellt (Arena Verlag).

Eine Übersicht über die gesamte Geschichte der Menschheit vermittelt der Band Weltgeschichte, Namen und Fakten (Westermann Verlag).

125 schöne und interessante Geschichtsrätsel um kannte Persönlichkeiten bringt Gerhard Prause in seinem Band Der goldene Tratschke (Hoffmann und Campe Verlag).

Die Mongolen stellt Walter Heissig in seinem gleichnamigen Werk vor. Die interessante Geschichte dieses in den Steppen Zentralasiens beheimateten harten tervolkes ist bei uns noch wenig bekannt. Schon aus diesem Grunde ist das im Econ Verlag erschienene Buch lesenswert.

Zum Schluss seien drei Bücher erwähnt, die interessante Einblicke in meist sehr dunkle Kapitel der europäischen Geschichte des 20. Jahrhunderts vermitteln:

Lew Kopelew schildert unter dem Titel Und schuf mir einen Götzen die Lehrjahre eines Kommunisten. Der Autor gehört zur ersten Generation, die in der Sowjetunion heranwuchs. Er beschreibt seinen Weg, der die

ganze Spannweite von Enthusiasmus über neuen Glaubensfanatismus bis zu bitteren Säuberungen umfasst.

Eine eigenwillige Biographie des bekannten Feldherrn legt David Irving unter dem Titel Rommelvor.

Die beiden letztgenannten Bücher sind bei Hoffmann und Campe erschienen.

Schliesslich weise ich noch auf das Buch Holocaust von Gerald Green hin, das in engster Anlehnung an die gleichnamige Fernsehserie die «Endlösung» der Judenfrage unter Hitler zum Thema hat (Hestia Verlag).

Tausend Jahre vor Kolumbus fuhren irische Seefahrermönche nach Amerika. Timothy Severin hat diese Theorie aufgestellt und die Reise nachvollzogen. Er beschreibt sie im gleichnamigen Buch, das bei Hoffmann und Campeerschienen ist.

Der Bertelsmann-Verlag legt ein Geschichtsbuch für die Schülerbibliothek vor: Hansjörg Maus gibt umfassende Einblicke in die Geschichte des 12. Jahrhunderts und stellt dies an der Gestalt des Kaisers Barbarossa dar. Die Biographie Barbarossa eignet sich denn auch für Jugendliche ab 12 Jahren.

Die Geschichte der Entdeckung eines ganzen Kontinentes schildert Gerhard Konzelmann in seinem neuen Buch Sie alle wollten Afrika (Deutsche Verlags-Anstalt).

## Gestaltendes Werken - werkendes Gestalten

Figuren aus Holz

#### Von Hermann Unseld

![](_page_25_Picture_3.jpeg)

Beispiele aus Lärchen-, Fichten- und Makassarholz Neue Schulpraxis 7/1980 23

![](_page_26_Picture_0.jpeg)

Beispiele aus Palisander-, Eiben- und Essigbaumholz

![](_page_27_Picture_0.jpeg)

Schablonen von abgebildeten Figuren (Vorderansicht)

## Besprechung der Arbeiten

Beim Betrachten der Figuren fällt auf, dass auf das Ausgestalten der Arme verzichtet wurde. Sie sind mehr oder weniger spürbar in die Rumpfform einbezogen. Es wäre in formaler wie in technischer Hinsicht schwierig, die Arme separat zu gestalten. Bei zu klein geratenen Formen würde überdies die Grenze des sogenannten stoffgerechten Bearbeitens überschritten. Beim Entwerfen ist daher auf herstellungsfreundliche und stoffgerechte Formen zu achten.

Zu diesem Verhalten gelangt nur, wer mit dem zu bearbeitenden Stoff und den zu verwendenden Werkzeugen vertraut ist.

Dies setzt voraus, dass man dem Schüler vor dem Gestalten der Figuren Gelegenheit gibt, mit dem Werkzeug ins Material zu greifen. Er soll dabei die Möglichkeiten und Grenzen von Werkstoff und Werkzeug erfahren. Der Schüler kommt dadurch in die Lage, gleichsam in der <Werkzeugsprache> zu zeichnen. Nur so besteht keine Gefahr, dass er etwas zeichnet, was sich nicht oder schlecht ausführen lässt.

Bei runden plastischen Formen kommt aus formal-ästhetischen Gründen feinjähriges und stark gezeichnetes Holz zur vollen Geltung. Auch ist es von Bedeutung, wie die Jahrringe verlaufen, damit die Figur nicht langweilig wirkt.

Die Arbeit beruht auf einer Anregung aus dem Werkseminar Zürich.

#### Bedarf

- feinjähriges, astfreies Holz, allseitig gehobelt

Verlauf der Jahrringe

![](_page_28_Figure_9.jpeg)

grosse Figuren: 40x80 mm am Laufmeterzwischen <sup>18</sup> und 24cm/Figur kleine Figuren: 30x60 mm am Laufmeterzwischen 12 und 16 cm/Figur

Versuchsstücke: grosse Figur 40x80x120 mm kleine Figur 30x60x80 mm

einheimische Hölzer: Rottanne (Fichte), Weisstanne, Lärche, Föhre (Kiefer), Douglasie, Eibe

exotische Hölzer: Wellingtonia, Rosenholz, Makassar, Palisander

- festes weisses Zeichenpapier grosse Figuren: 80x240 mm/40x300 mm/80x40 mm kleine Figuren:  $60\times160$  mm/30 $\times200$  mm/60 $\times30$  mm
- Schleifpapier Ruby, Korn: 100C/150C/220A/280A
- Reissnägel Dreispitz Nr. <sup>1</sup>
- Nitrowachs
- weiche Lappen: kleine zum Auftragen grosse zum Einreiben

#### Geräte, Werkzeuge, Einrichtungen und Maschinen

- Bleistift Nr. 2
- Radiergummi
- Metallmassstab <sup>30</sup> cm
- Winkel für Holzbearbeitung
- Schere
- ~ Gehrungssäge (mittlere Grösse) mit feinstem Sägeblatt
- $-$  zwei Schraubenzwingen zum Befestigen der Gehrungssäge, Grösse 20 (200 $\times$ 100)
- kleine Bandsäge mit 3-mm-Sägeblatt
- Schleifbrett mit Corundpapier Korn <sup>60</sup> und <sup>150</sup>
- ~ zwei halbe Parketthölzer zum Einspannen
- Werkbank für Holzbearbeitung für kleine Rundungen:
- Cabinet-Raspel handgehauen, doppelschlicht, <sup>4</sup> Zoll (100 mm lang)
- ~ Cabinet-Feile halbschlicht, 4 Zoll (100 mm lang) für grosse Rundungen:
- Cabinet-Raspel handgehauen, doppelschlicht, <sup>8</sup> Zoll (200 mm lang)
- Cabinet-Feile halbschlicht, <sup>8</sup> Zoll (200 mm lang)

## Arbeitsfolge

#### Material- und Werkzeugerfahrung

- 1. Vorführung durch den Lehrer. Ausprobieren der kleinen Bandsäge (ganzes Probestück eine Hälfte). Hinweis: frei sägen. Erfahrung: mögliche engste Kurve.
- 2- Ausprobieren der Cabinet-Raspeln und Cabinet-Feilen (halbes Probestück). Hinweis: frei raspeln und feilen. Erfahrung: mögliche engste Rundung.

![](_page_29_Picture_20.jpeg)

Neue Schulpraxis 7/1980 27

## Planung

- Schablone der Vorderansicht
- Seitenschablone
- Bodenschablone
- 1. Die Einteilungsstriche ziehen
- 2. Die Form bestimmen
- 3. Die Form ausschneiden

Flerstellung zeitlich verschieden

![](_page_30_Picture_8.jpeg)

## Herstellung

- <sup>1</sup> Die Figurenhöhe plus <sup>1</sup> cm mit Bleistift und mit Hilfe des Massstabes auf die Holzleiste abtragen.
- 2- Die abgetragene Länge mit Bleistift und mit Hilfe des Winkels anreissen.
- 3. Das Holzstückfür die Figur an der Gehrungssäge ablängen.
- 4- Eine Längsfläche auf dem Schleifbrett (Korn 150) fein machen.
- 5. Eine Stirnfläche auf dem Schleifbrett (Korn 60) fein machen.

![](_page_31_Picture_6.jpeg)

![](_page_31_Picture_7.jpeg)

- 6- Die Schablone der Vorderansicht auf das Holzstück legen und mit dem Bleistift die Form durch Nachfahren am Rand auf das Holz übertragen (Abb. <sup>1</sup>
	- ~ Vorher die Mittellinie ziehen.
	- Nachher die Querlinien ziehen.

![](_page_31_Picture_11.jpeg)

![](_page_31_Figure_12.jpeg)

## ^'eistiftführung

![](_page_31_Picture_14.jpeg)

 $N_{\Theta}$ ue Schulpraxis 7/1980

schlechter

#### 7. Lehrerarbeit

Die Form der Figur längs des Bleistiftstriches mit der Bandsäge ausschneiden (Abb. 2).

![](_page_32_Picture_2.jpeg)

![](_page_32_Figure_3.jpeg)

#### Sägeführung

![](_page_32_Picture_5.jpeg)

![](_page_32_Picture_6.jpeg)

richtig

falsch

- 8. Unebenheiten auf der Sägefläche mit Cabinet-Raspeln ausgleichen.
	- Tiefere Stellen mit Bleistift bezeichnen.
	- Das Werkstück zweckmässig einspannen.
	- Die Raspel waagrecht führen.

![](_page_32_Picture_13.jpeg)

Neue Schulpraxis 7/1980

![](_page_33_Picture_0.jpeg)

![](_page_33_Figure_1.jpeg)

- 9. Die geraspelte Fläche mit Cabinet-Feilen fein machen (Abb. 3).
	- Das Werkstück zweckmässig einspannen.
	- Die Feile waagrecht führen.
	- Nicht gegen die Jahrringe feilen.

#### Feilenführung

![](_page_33_Figure_7.jpeg)

richtig

![](_page_33_Picture_9.jpeg)

falsch

- 10. Die Seitenschablone beidseitig richtig auf die gefeilte Fläche legen, mit Reissnägeln befestigen und mit Bleistift die Form durch Nachfahren am Rand auf das Holz übertragen (Abb. 4).
	- Das Werkstück zweckmässig einspan-(Vorderzange der Werkbank).
	- Reissnägel an den Schablonenenden und in tiefere Stellen des Werkstücks eindrücken.
	- Die tiefsten und höchsten Stellen durch gerade Bleistiftstriche mit Hilfe des Massstabes bezeichnen.

![](_page_34_Picture_0.jpeg)

![](_page_34_Figure_1.jpeg)

![](_page_34_Picture_2.jpeg)

![](_page_34_Figure_3.jpeg)

![](_page_35_Picture_0.jpeg)

 $Abb.6$ 

- 11. Auf der Vorder- und Rückseite der entstehenden Figur bis zum gezogenen stiftstrich herunterraspeln.
	- Das Werkstück zweckmässig spannen.
	- Die Raspel waagrecht führen.
	- Gegen Ende der Arbeit tiefere Stellen mit Bleistift bezeichnen und Unebenheiten ausgleichen.
- 12. Geraspelte Flächen mit Feilen fein chen (Abb. 5).
	- Das Werkstück zweckmässig einspannen.
	- Die Feile waagrecht führen.
	- Nicht gegen die Jahrringe feilen.
- 13. Die Bodenschablone auf die geschliffene Stirnfläche legen, mit Reissnägeln befestigen und mit Bleistift die Form durch Nachfahren am Rand auf das Holz übertragen.
	- Das Werkstück zweckmässig einspan-(Hinterzange der Werkbank).
	- Reissnägel an den Schablonenenden eindrücken.
- 14. Tiefste und höchste Stellen auf der Vorder- und Rückseite der Figur durch gerade Bleistiftstriche mit Hilfe des Massstabes bezeichnen (Abb. 6).
- 15. Auf allen vier Seiten bei den querlaufenden Bleistiftstrichen und am Boden die Mitte einzeichnen (Abb. 6).
- 16. Von Hand und mit Hilfe des Massstabes auf allen vier Seiten durch die Mitte laufende Bleistiftstriche ziehen (Abb. 6).
	- Das Werkstück zweckmässig hinlegen bzw. halten.

![](_page_36_Picture_0.jpeg)

![](_page_36_Figure_1.jpeg)

- 17. Jeden Viertel der Figur mit Raspeln von Mittelstrich zu Mittelstrich runden (Abb. 7).
	- Das Werkstück zweckmässig spannen.
	- Stufenweise raspeln.
	- Die Bleistiftstriche stehenlassen.

![](_page_36_Figure_6.jpeg)

schlechter

![](_page_36_Picture_8.jpeg)

![](_page_36_Figure_9.jpeg)

- 18. Die geraspelten Rundungen mit Feilen fein machen (Abb. 8).
	- Das Werkstück zweckmässig einspannen.
	- Nicht gegen die Jahrringe feilen.
	- Die Bleistiftstriche stehenlassen.
- 19. Die Figur mit Rubypapier in folgender Reihenfolge schleifen: Nrn.100/150/220/280.
	- Die Figur nicht mehr einspannen, sondern mit der Hand halten.
	- Nicht gegen die Jahrringe schleifen.
- Abb. 7 Die Bleistiftstriche wegschleifen.

![](_page_37_Picture_0.jpeg)

 $Abb.8$ 

- 20. Die geschliffene Figur wässern und gut trocknen lassen.
- 21. Die trockene Figur von neuem mit Rubypapier in folgender Reihenfolge schleifen: Nrn.220/280.
- 22. Die Figur mit Nitrowachs behandeln.
	- Wenig Wachs auftragen.
	- Das Wachs kräftig einreiben.

#### Bezugsadressen

- einheimische Hölzer örtliche Möbelschreinerei
- exotische Hölzer Säge- und Furnierwerke aus der Region
- Schleifpapier Corund Bogen 230x480mm (E790) Ruby Bogen 230x280mm (B340 GE) kleinere Mengen: örtliche Werkzeughandlung grössere Mengen: SIA Schweizer Schmirgel- und Schleifindustrie AG, Zeughausstr. 16,8500 Frauenfeld, Tel. 054/7 66 21
- Nitrowachs, ehem. Fabrik ATA AG, Seestrasse 18-20, 8800 Thalwil, Tel. 01/720 82 22
- Gehrungssäge Ulmia Typ 352 L örtliche Werkzeughandlung
- kleine Bandsäge INCA örtliche Werkzeughandlung
- Schleifbrett selber herstellen oder Bezug bei Jules Brenneis, Burgstrasse 27,8280 Kreuzlingen, Tel. 072/75 34 94
- Cabinet-Raspeln Cabinet-Feilen H. Baiter + Co., Feilen- und Metallsägenfabrik, 8355 Aadorf, Tel. 052/471021 oder Oeschger AG, Steinackerstr. 68, 8302 Kloten, Tel. 01/814 06 66

![](_page_38_Picture_673.jpeg)

#### lehrmittelbesprechungen

die besprechung nicht verlangter bûcher und lehrmittel behalten wir uns vor.

#### margrit küntzel-hansen

#### klangwerkstatt 2

mit tonreihen und klanggeschichten <sup>36</sup> Seiten, geheftet, preis fr. 9.80

kinder möchten sich bewegen, sie wollen spielen, gen, bauen, basteln und malen. die verfasserin hat diese tätigkeiten in die musikstunden eingebaut, die kinder lernen hier mit unterschiedlichen tonhöhen zugehen, ohne aber abstrakte noten lernen zu müssen. dabei hilft ihnen das glockenspiel, je höher der ton, desto heller sind die farbpunkte. die färben sind auch auf dem glockenspiel angebracht. vieles, was die kinder singen, können sie auch in bewegung umsetzen. das erlebnis der freude, selbst musik zu machen, zu singen und zu spielen, klänge zu erfinden und malen, ist der sinn dieses heftes.

#### 9eorg kallmeyer verlag, wolfenbüttel

auslieferung für die Schweiz: beltz verlag, 4051 basel

#### felix lorenzi

#### perspektive (band 3)

47 seiten mit 155 Zeichenbeispielen, preis fr. 11.80

zur vielbeachteten buchreihe zeichnen - aber wie?> gesellt sich der dritte band: perspektive, in diesem handbuch zeigt der Verfasser, wie man gegenstände in einen grösseren raumzusammenhang bringt, gegenstände und umwelt haben ja drei dimensionen. wie kann man diese auf die zweidimensionale zeichenfläübertragen? an 155 Zeichenbeispielen baut felix lorenzi die perspektive als konstruktionshilfe auf. er zeigt schritt für schritt, worauf es ankommt, welche gesetze der perspektive uns helfen.

der zeichenlehrgang ist keineswegs nur für zeichentalente gedacht, sondern als eine unterhaltende anleitung für kinder ab etwa 10 jahren und für erwachsene. es ist ein buch, das wir eitern und lehrern sehr fehlen.

copypress verlag, postfach 153,8035 Zürich

![](_page_39_Picture_14.jpeg)

#### **Ordner** für die Neue Schulpraxis

Diesen Ständer in Leinwand für die Hefte A-4 können Sie samt einem Aufkleber mit Jahreszahl bei der Kartonagenfabrik + Buchdruckerei AG, Schuppis-Strasse 6, 9016 St.Gallen, beziehen. Telefon (071) 2510 35.

Geben Sie bitte die gewünschte Jahreszahl an. Preis inkl. Verpackung: Fr. 11.90 (zuzüglich Porto).

![](_page_39_Picture_18.jpeg)

#### Die Lösung für Schule und Haus Das selbstgebaute Cembalo Jeder sein eigener Cembalobauer durch ZUCKERMANN-BAUSÄTZE

Clavichord, Virginal, mehrere Cembalomodelle. Auf Wunsch können auch halbfertige Instrumente vermittelt werden.

Cembalobauer beraten Sie in der Schweiz: Baukurse in den Frühjahrs- und Herbstferien, musikschule Leimental-Therwil, Känelmatt 2, 4106 Therwil 6, Telefon (061) 73 43 41.

Information:

Rolf Drescher, Reichsstrasse 105, **1000 Berlin 19** NS4

# Foto - Film - Optik

Die Freude des Schweizers an Foto und Film ist weiterhin im Steigen begriffen. Das Angebot an hochtechnisierten Apparaten, aber auch an einfachen, automatischen Kameras ist immens. Es erstaunt daher kaum, dass der Konsument in der Fotobranche äusserst preisbewusst einkauft. Der Fotohandel hat die Zeichen der Zeit erkannt und ein Augenmerk auf kompetente Beratung gerichtet.

Die Vertriebskanäle im Markt haben sich in den letzten Monaten kaum verändert. Neben dem traditionellen Fachhandel spricht man von Interdiscount, Migros sowie regional von Grossdiscountern wie Eschenmoser oder Photo-Hobby. Den Grossverteilern stehen ohne Zweifel im harten Konkurrenzkampf mehr lichkeiten offen. Es bleibt hier einzig und allein dem Konsumenten überlassen, welche Dienstleistungen er bevorzugt.

## Cosina

Cosina ist der Markenname des gleichnamigen Herstellers einer Kameralinie, die bei der preisgünstigen Pocket beginnt und bei der leistungsfähigen Spiegelreflex-Systemkamera endet. Ursprünglich produzierte Cosina vor allem Linsen, Prismen und Objektive. Heute fertigt die Fabrik alles vom Rohglas bis zur fertigen Kamera.

Die Marktanteile dieser Marke sind in den letzten Jahstetig gestiegen. Die Gründe liegen darin, dass Cosina ein ausgewogenes Leistungsverhältnis anbietet: zeitgemässe Technologie, funktionelles Design und verhältnismässige Preise.

## Spiegelreflexkamera Cosina CS-3

![](_page_40_Picture_7.jpeg)

Vollautomatische Spiegelreflexkamera. Elektromagnetischer Auslöser, Verschlusszeitenanzeige im Sucher, Verschlusszeitenbereich zwischen 8 und 1/1000 Sek. automatische Belichtungskontrolle mit Leuchtdioden. Ein Wort zur Belichtungsmessung: die mittenbetonte Messung durch das Objektiv ergibt korrekte Resultate, die vom benützten optischen System unabhängig tionieren. Reaktion erfolgt über hochempfindliche Siliziumzellen. Für extreme Lichtverhältnisse besteht eine manuelle Einstellmöglichkeit. Verkauf durch den handel.

Generalvertretung für die Schweiz: Perrot AG, Postfach, 2501 Biel

## Jedermann kann filmen!

EUMIG 125XL und EUMIG 128XL machen es möglich! Einfach in der Handhabung als auch vielfältig in der Gestaltungsmöglichkeit, das sind Attribute dieser den Filmkameras.

Einige Details: Neue Objektive mit XL-Charakteristik, grosser Brennweitenbereich mit dem neuen PMA-Superweitwinkelvorsatz (bestehend aus einer einzigen Vorsatzlinse). Spezialfunktionen wie <Variotimer> <Szenenlängenvorwahl> <Zeitlupengang>. EUMIG hat mit diesem neuen Kamerakonzept der oftmals verwirrenden Vielfalt an Schaltern den Kampf angesagt. Die wesentlichen Bedienungselemente sind auf einen grammwahlschalter konzentriert. Die weiteren Knöpfe funktionieren nur auf andauernden Knopfdruck. Die Neuen von EUMIG befreien den Filmfreund von allen Sorgen der verwirrenden Technik und geben ihm die Zeit, sich voll auf das zu filmende Objekt zu konzen-

trieren. 125 XL und 128 XL sind Kameras, die den versierten Filmamateur begeistern, mit welchen aber auch ein Anfänger sofort zurechtkommt.

Vertretung für die Schweiz: Bolex, 1400 Yverdon

![](_page_40_Picture_15.jpeg)

## Super 8 / Single 8

HANIMEX SR8600 - ein funktioneller, einfach zu handhabender Tonfilmprojektor. Besondere Möglichkeiten: Ergänzen von Ton auf Live-Tonfilmen, Tonaufnahmen auf magnetbespurte Stummfilme, Mischen und Überspielen zweier Tonquellen (Musik/Sprache).

Ausgestattet ist der SR 8600 mit einem leistungsfähi-Zoom-Projektionsobjektiv, mit einem hitzearmen Lichtsystem (Kaltlichtspiegel-Halogenlampe), einem volltransistorisierten Tonteil mit integrierter Schaltung und Aussteuerungsautomatik.

![](_page_40_Picture_19.jpeg)

HANIMEX SR <sup>8600</sup> - ein Tonfilmprojektor für weniger als 500 Franken. Lieferung durch: Hanimex (Schweiz) AG Riedstrasse 13, 6330 Cham

# OISINA SO GUT WIE DIE BESTEN

Photographieren erzieht zum Sehen, und sehen bereichert das Leben; weil sehen mehr erleben bedeutet.

Cosina stellt Kameras und Objektive her. Vom optischen

Pohglas bis zur fertigen Kamera in eigenen Werken. Deshalb sind Cosina-Kameras Spitzenerzeugnisse zu vernünftigen Preisen. Besonders für Sie, den intelligenten Verbraucher, der Spitzenqualität zu schätzen weiss. Auch wenn davor kein grosser, sondern "nur" ein guter Name steht. Cosina stellt ein umfassendes Programm mit System her: kompakte, |eistungsfähige Präzisionshstrumente; Sucherkameras für die Tasche oder Spie-9elreflexkameras für das komponierte Bild. Zuverlässig - leistungsfähig einfach zu bedienen.

![](_page_41_Picture_4.jpeg)

Cosina von Perrot, weil wir wissen, was Sie brauchen.

## Cosina CS-3

üie ultrakompakte, elektronische Spiegelreflexkamera 24 x 36 mm. Verschluss automatisch und manuell 8-1/1000 Sek., B. Belichtungskontrollen im hellen Sucher: Zeit, Blende, Warnung bei Unter-Und Überbelichtung, Zeitspeicherung.

## Cosina AF 35 autofocus

die problemlose, vollautomatische Kompaktkamera 24x36 mm. Automat. und manuelle Schärfeeinstellung. Automatikverschluss 1/64-1/360 Sek., B. Objektiv Cosinon 2,7/38 mm MC. auslöser. Eingebautes Blitzgerät.

## Cosina-Objektive

Cosina stellt über 300 verschiedene optische Gläser her und Objektive der verschiedensten Brennweiten vom Weitwinkel bis zum Tele sowie Zoom-Objektive. Cosina-Objektive sind auch mit Anschlüssen für die bekannten Marken lieferbar.

![](_page_41_Picture_12.jpeg)

# Beim 16mm-Schulprojektor BOLEX 510 stimmt einfach alles<br>
Fil<br>
1:1,6<br>  $359$ <br>  $322$

#### Die Möglichkeiten:

Die Bedienung könnte nicht facher sein, die Filmeinfädelung ist vollautodas projizierte Bild und der Ton bestechen durch ihre einwandfreie Qualität. sätzlich zu den elektronisch stabilistisch, uch Franchen durch<br>ihre einwandfreie Qualität. Zu-<br>ätzlich zu den elektronisch stabili-<br>sierten Normalgeschwindigkeiten lassen sich beliebige Filmausschnitte auch langsamer

m

 $\frac{f(x)}{f(x)}$  ,  $f(x) = F$ 

oder schneller zeigen (stufenlos von 15-26 Bildern/sec). Bei ganz wichtigen Bildern stellt man auf Einzelbildprojektion und zum genauen Zeigen von wichtigen Bewegungsabläufen lässt sich der Film sogar in beliebigem Rhythmus Bild um Bild vorwärts und rückwärts vorführen. Das Einlegen und nehmen des Filmes ist jederzeit von Hand möglich. Mikrophonanschluss für Direktdurchsagen während der Projektion, wobei der Filmton abgeschaltet oder abgeschwächt werden kann. Ein mobiler, zuverlässileise laufender Projektor mit den Vorzügen eines stationären Modelles.

Der Preis: Der Detailpreis des BOLEX 510 beträgt Fr. 3940.- (Der Preis für Schulen liegt bedeutend tieund wird auf Anfrage gerne bekanntgegeben). In diesem Preis ist wirklich alles inbegriffen: Lampe, Zoomobjektiv, Lichtton-und Magnetton-

Wiedergabeteil, Kabel, Lautsprecher im Deckel, zum Aufstellen vorne bei der Leinwand, Leerspule 600 m, ja sogar die WUST. Damit ist der BOLEX 510 in dieser

hohen Lei£ klasse der günstigste <sup>1</sup> Projektor auf <sup>d</sup> Markt, der den <sup>1</sup> mit anderen Angeb nicht zu scheuen brä wovon sich Beschaffung Sionen und leistungsbewusst ner jederzeit überzeugen können,

möglichkeit ist ebenfalls gegeben. Die Qualitätsgarantie: BOLEX bietet 5 Jahre tie mit einer Gratiskontrolle pro Jahr währe: ganzen Garantiezeit und beweist damit, dass les Vertrauen in die Funktionstüchtigkeit die Gerätes haben können. Es verwundert deshs nicht, dass der BOLEX 510 in den Schweizer immer stärkere Verbreitung findet. Dazu kol noch: der sprichwörtlich einwandfreie BOLË-Kundendienst, die eigene Service-Werkstatt il der Leih- und Ersatzgeräte-Dienst und die gr< über 50-jährige Erfahrung, die BOLEX im  $16<sup>j</sup>$ Schmalfilmsektor hat. Umfasst doch das BOl 16mm-Programm zusätzlich noch Modelle für tonprojektion, oder mit einer Magnetton-

Aufnahmestufe, mit Xenon- oder Mark 300-h grosse Säle, Analysierprojektoren oder statio Modelle, sowie eine Modellreihe bewährter  $\mathcal{R}$ Kameras.

BOLEX, 16mm-Kundendienst, Postfach, 1401 Tel. 024/2312 70

#### Dokumentation

Senden Sie mir bitte Ihre Dokumentation über den 16mm-Projektor 510.  $\Box$  Teilen Sie mir den Schulpreis des BOLEX 510 mit. Ich lege Wert auf ein Projektormodell mit anderen

Eigenschaften; schicken Sie mir bitte Ihre Dokumentation über alle 16mm-Projektoren Ihres Programmes.

Ich wünsche eine Demonstration des BOLEX 510.

![](_page_42_Picture_888.jpeg)

Ausschneiden und einsenden an BOLEX Kundendienst, Postfach, 1400 Yverdon.